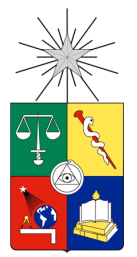

**UNIVERSIDAD DE CHILE FACULTAD DE CIENCIAS FÍSICAS Y MATEMÁTICAS DEPARTAMENTO DE INGENIER´IA ELECTRICA ´**

#### AMPLIFICADORES PARAMÉTRICOS DE ONDA VIAJERA E INDUCTANCIA CINÉTICA

#### MEMORIA PARA OPTAR AL TÍTULO DE INGENIERO CIVIL ELÉCTRICO

#### DANIEL ALEJANDRO VALENZUELA HENRÍQUEZ

PROFESOR GUÍA: FAUSTO PATRICIO MENA MENA

MIEMBROS DE LA COMISIÓN: MARCOS ANDRÉS DÍAZ QUEZADA NICOLAS ANDRÉS REYES GUZMÁN

> SANTIAGO DE CHILE 2018

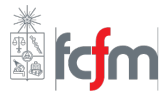

**RESUMEN DE LA MEMORIA PARA OPTAR AL TÍTULO DE:** Ingeniero Civil Eléctrico **POR:** Daniel Alejandro Valenzuela Henríquez **FECHA:** 22/01/2018 **PROFESOR GUÍA:** Fausto Patricio Mena Mena

### **Amplificadores parametricos de onda viajera e inductancia ´ cinetica ´**

Con la motivación para que el lector pueda tener una idea clara de como funciona en general el TKIP, el capítulo 2 se centra en explicar los procesos por el cual se tiene que pasar para lograr amplificación, dividiendo la explicación en tres partes: Onda viajera (*Travellingwave*), inductancia cinética ( *Kinetic inductance*) y *paramétrico* ( *parametric*). Se describe en detalle cada proceso y la teoría necesaria para entender cada etapa. Para el propósito de darle al lector un mejor entendimiento del dispositivo, se empezará a explicar desde la parte 3 hasta la 1.

La parte *paramétrica* o *Parametric* explica los conceptos de *Four-Wave-Mixing*. Se explican las relaciones que gobiernan la amplificación y cuales son sus condiciones. Se concluye que una condición fundamental es realizar el efecto en un sistema no lineal.

La etapa *Kinetic Inductance* o inductancia cinética, se centra la teoría BSC para explicar los efectos principales que se necesitan para entender este tipo de aplicaciones. Se dan algunos ejemplos que enlazan esta teoría con los amplificadores paramétricos (paramp).

En la tercera parte *Travelling-wave* u *Onda viajera* explican el fenómeno de dispersión. Se mencionan fenómenos que se observen en la vida cotidiana, para luego indicar la importancia de este en el proceso de amplificación. Finalmente se concluye cuales son los requerimientos para lograr la dispersión deseada y de que forma se pueden cumplir.

Además de estos procesos, se tiene uno adicional que consiste en el diseño de una línea microstrip invertida utilizando un material superconductor, para ello primero se replican distintos resultados de artículos relacionados, para luego obtener una microstrip para distintas permitividades relativas y tangentes de pérdidas. Finalmente se obtienen las medidas necesarias para obtener una impedancia característica de 50  $[\Omega]$  del modelo mencionado.

En en capítulo 3 *Implementación* se combina la teoría con simulaciones, expresando la relación de dispersión ideal para un problema general y comparándola con diseños específicos. Además se detallará los resultados de la amplificación obtenida por cada filtro. Finalmente se mencionan las dificultades que llevaron a cada proceso, describiendo su posterior solución.

## **Agradecimientos**

**Mi familia,** por creer y apoyarme incondicionalmente, gracias a ustedes soy la persona que soy, inspirándome en cada uno de sus logros.

**María Isabel Ordenes**, mi profesora de biología de enseñanza media, siempre con una disposición para enseñar independiente de donde fuera.

**Prof. Marcos Díaz**, el primer profesor que conocí en la universidad, no solo me ayudó a superar diversas falencias que tuve cuando empecé la carrera, también me abrió las puertas para participar en su laboratorio en diversos proyectos.

**Prof. Patricio Mena**, mi profesor guía de pregrado, su ayuda y apoyo fueron invaluables en pulir mi trayectoria como investigador, además de introducirme en la física de semiconductores y superconductores.

## <span id="page-3-0"></span>**Tabla de contenido**

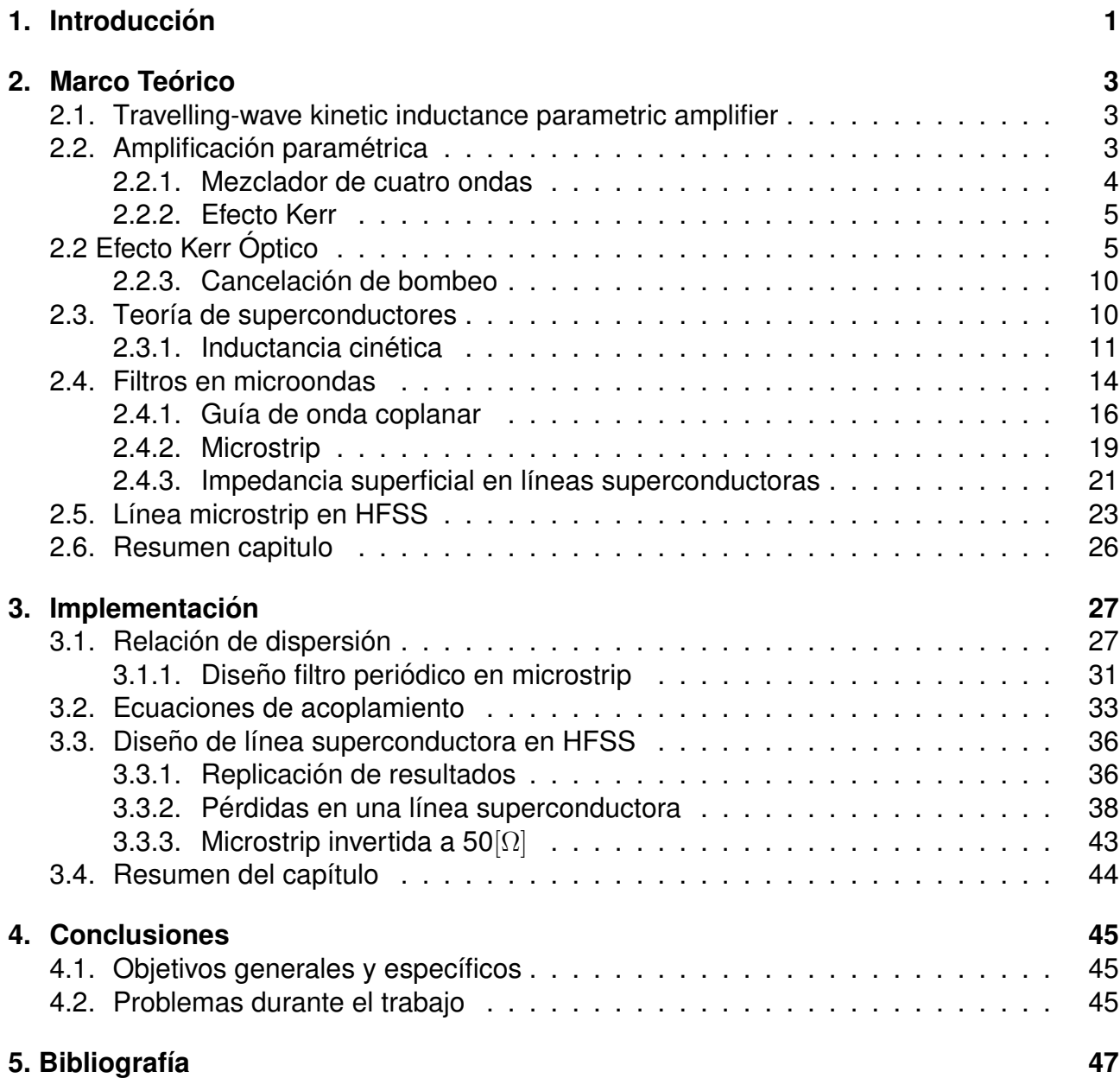

# **Índice de figuras**

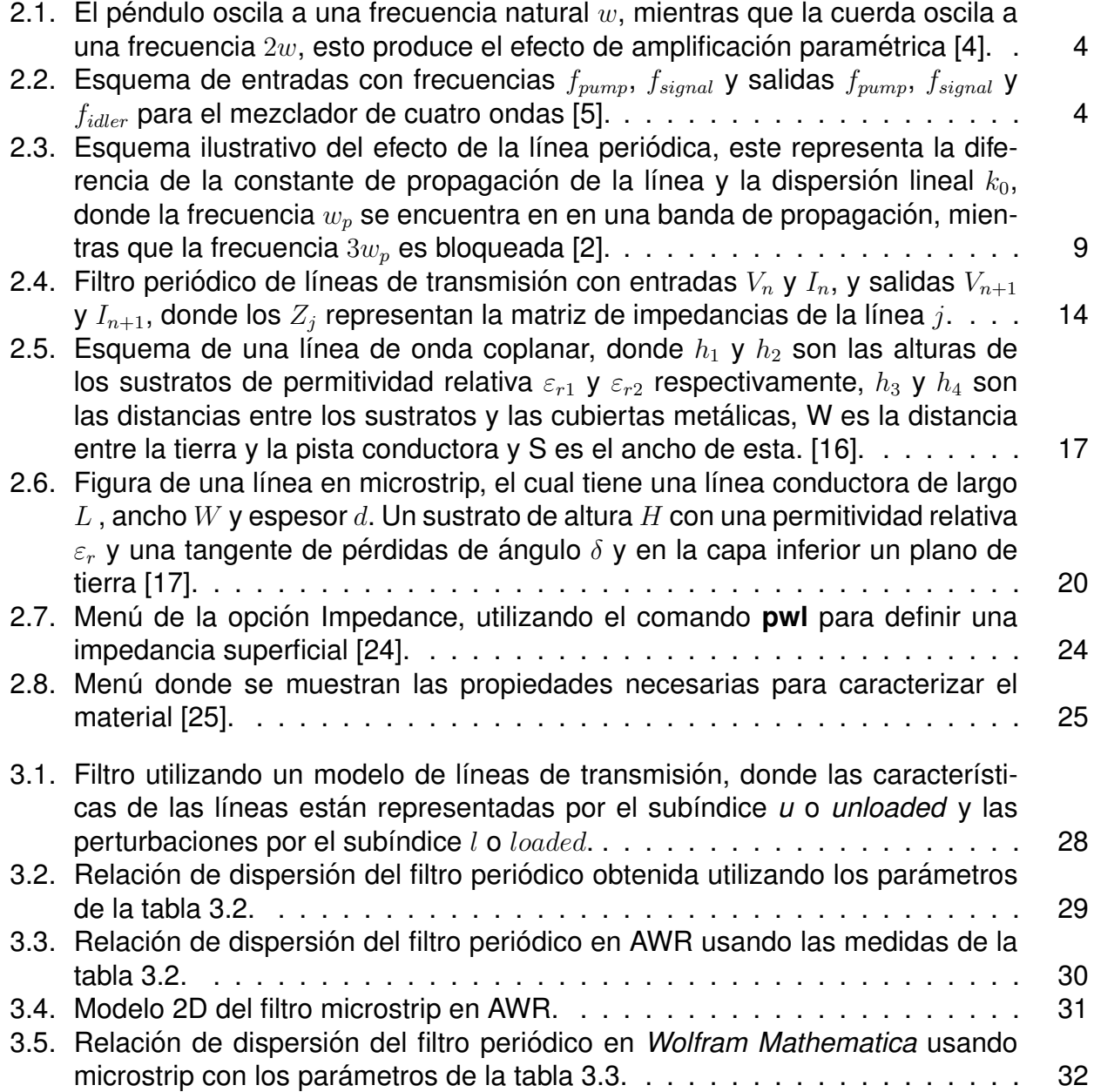

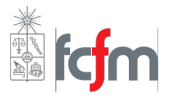

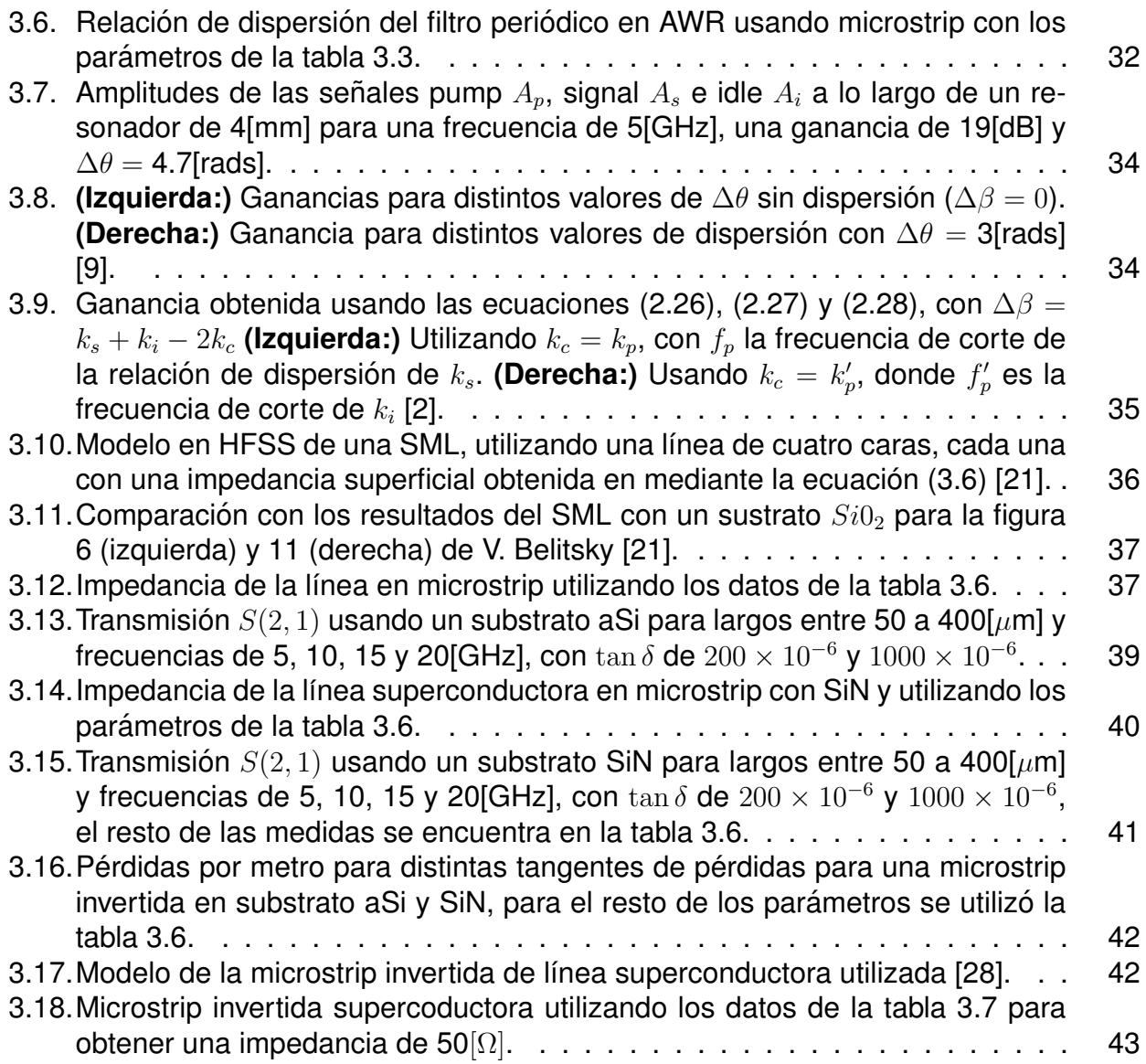

# **Índice de tablas**

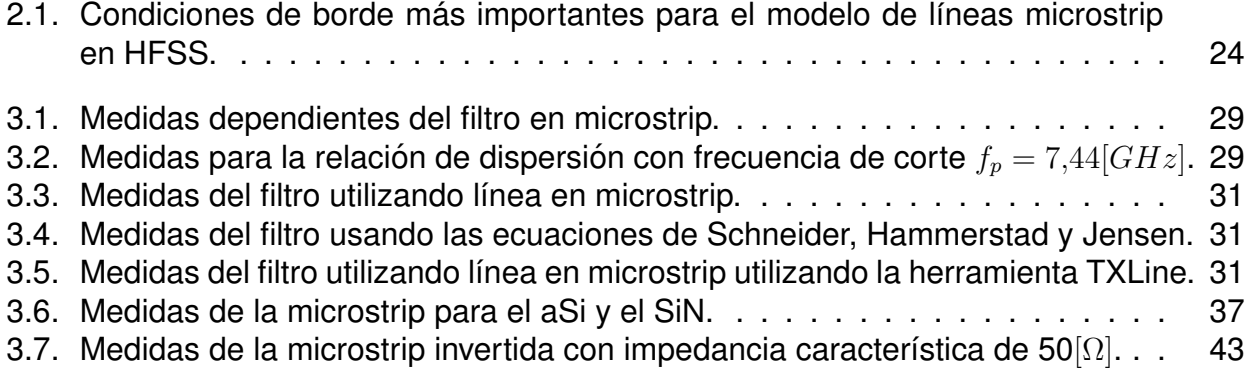

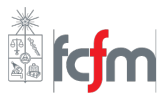

# <span id="page-7-0"></span>**Capítulo 1 [Introduccion´](#page-3-0)**

Desde el siglo pasado, uno de los problemas principales de la astronomía es el ruido en las mediciones astronómicas, el cual es provocado por diversos fenómenos, entre ellos el incremento de electrones aleatorios provocado por el incremento de la temperatura (corriente obscura), y fluctuaciones estadísticas en el caso de una medición con una pequeña cantidad de fotones (ruido de disparo). Posteriormente estas mediciones son amplificadas para su posterior análisis. Por ende, es importante que en la etapa de amplificación que se minimice el ruido introducido, de forma de caracterizar el ruido producido en la etapa de medición.

Para solucionar este problema se han desarrollado diferentes dispositivos de amplificación que minimicen el ruido. Un ejemplo es el caso del HEMT (High-electron-mobilitytransistor) que tiene gran ganancia y bajo ruido. Sin embargo el ruido generado a pesar de ser menor, sigue siendo significante para la detección de señales astronómicas. Por ende, también se han utilizado otro tipo de dispositivos llamados *amplificadores paramétricos.* 

Un *amplificador paramétrico* es un oscilador armónico controlado por algún sistema externo, teniendo este sistema una frecuencia distinta de la frecuencia natural del sistema. Este tipo de amplificadores nacieron de los llamados *osciladores parametricos ´* . Faraday notó que una señal de cierta frecuencia era excitada por energías de otra señal del doble de su frecuencia en las crispaciones de una copa de vino, de forma de hacerla "cantar". Sin embargo, este fenómeno fue reconocido por Rayleigh entre 1883 y 1887. El primer intento de una aplicación de esta interacción fue con *George Francis Fitzerald* [\[1\]](#page-53-4) tratando de obtener oscilaciones en un circuito LC variando una inductancia con un dínamo. La primera implementación de un amplificador paramétrico se logró al usarlo entre Vienna y Moscú para radio telefonía, prometiendo así un futuro uso. Otras variaciones de este amplificador se han logrado a lo largo de los años, como las *Junturas de Joshepson*, *Tubos de kylstron* y métodos ópticos.

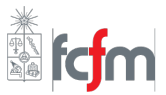

Una de las últimas implementaciones es el amplificador paramétrico de inductancia cinética de onda viajera o *Travelling-wave kinetic inductance parametric (TKIP) amplifier*, fue patentado por primera vez el año 2012 [[2\]](#page-53-2). Este dispositivo se basa en la transmisión de la potencia de una fuente llamada bombeo o en inglés *pump*, a la señal que se quiere amplificar *signal*. Este intercambio de energía se produce debido a la combinación de estas dos señales utilizando un elemento no lineal, este tiene la ventaja no tener la necesidad de disipar potencia, por lo que las variaciones de ruido fluctúan en el limite de la física cuántica.

El objetivo principal de esta tesis es poder diseñar parte de un amplificador paramétrico de inductancia cinética. Para ello, se propone lograr los siguientes objetivos específicos:

- Obtener una relación de dispersión que pueda ser aplicada para cualquier tipo de línea de transmisión.
- Simular la ganancia del amplificador, y corroborar una mayor ganancia al utilizar la relacíon de dispersión obtenida.
- Obtener una simulación adecuada de las líneas de transmisión superconductoras en HFSS, de manera de poder utilizarlas para una posterior fabricación.

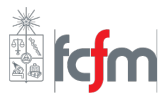

# <span id="page-9-0"></span>**Capítulo 2 [Ma](#page-3-0)rco Teorico ´**

Este capitulo se centrará en la descripción de los principales procesos que dominan en un TKIP, explicando la deducción de las ecuaciones que describen cada etapa, siguiendo con la estructura descrita: *Travelling-wave*, *Kinetic inductance* y *Parametric*. Posteriormente se explican las ecuaciones necesarias para realizar los distintos diseños dada una relación de dispersión. Finalmente se explican los fundamentos para entender el proceso de simulación de una línea superconductora.

## <span id="page-9-1"></span>**2.1. [Tr](#page-3-0)avelling-wave kinetic inductance parametric amplifier**

El principio básico de un amplificador paramétrico es aprovecharse de una fuente o pump, para transferir energía a la señal objetivo o signal. Un ejemplo de este tipo de amplificación es un péndulo con una cuerda que varía su largo en el tiempo como se muestra en la figura [2.1](#page-10-1) [\[3\]](#page-53-5). Cuando la frecuencia de oscilación de la cuerda es el doble que la de la masa, entonces la masa empieza a aumentar su amplitud de oscilación, este mismo principio ocurre en este tipo de dispositivos.

## <span id="page-9-2"></span>**2.2.** [Am](#page-3-0)plificación paramétrica

El fenómeno de mezclador de cuatro ondas es fundamental para que que se realice el intercambio de energías entre dos señales, para de esta forma realizar la amplificación deseada. Se empezará esta sección explicando este efecto, primero describiendo el *Efecto Kerr* el cual es necesario para entender las ecuaciones del FMW donde se ve detalladamente el proceso de conversión, incluyendo un ejemplo sencillo que ilustre este proceso.

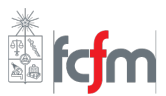

<span id="page-10-1"></span>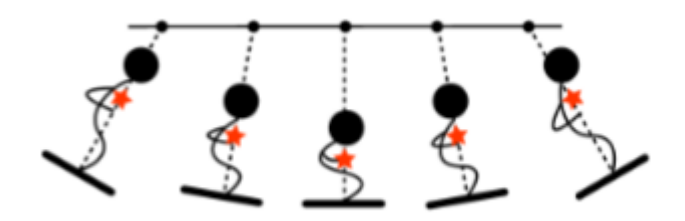

<span id="page-10-2"></span>Figura 2.1: El péndulo oscila a una frecuencia natural  $w$ , mientras que la cuerda oscila a una frecuencia  $2w$ , esto produce el efecto de amplificación paramétrica [[4\]](#page-53-0).

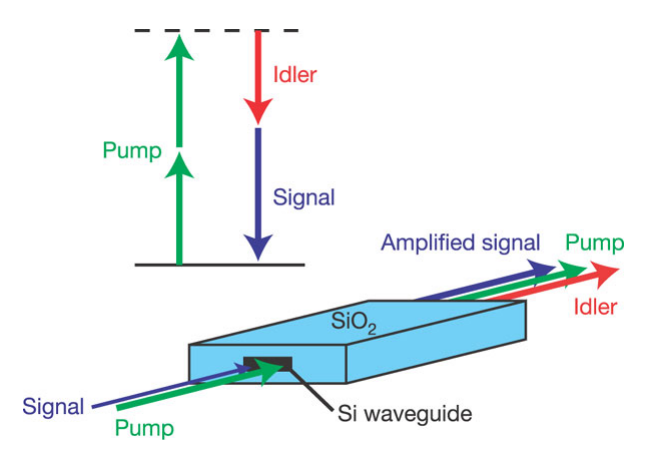

Figura 2.2: Esquema de entradas con frecuencias  $f_{pump}$ ,  $f_{signal}$  y salidas  $f_{pump}$ ,  $f_{signal}$  y  $f_{idler}$ para el mezclador de cuatro ondas [\[5\]](#page-53-1).

La idea principal para la construcción de este tipo de dispositivos es amplificar introduciendo el menor ruido posible. Para ello se utiliza una señal de bombeo o pump para intercambiar energía hacia la señal a amplificar, este proceso se lleva a cabo utilizando un sistema no lineal.

De manera general, se utiliza una fuente  $f_p$  la cual se acopla a dos modos  $f_i$  y  $f_s$  utilizando el proceso *mezclador de cuatro ondas* (FWM) [\[6\]](#page-53-6). Después utilizando la dispersión, seleccionar el ancho de banda adecuado para tener la mayor ganancia posible.

#### <span id="page-10-0"></span>**2.2.1. [Mezclador de cuatro ondas](#page-3-0)**

El mezclador de cuatro ondas o *Four Wave Mixing* (FWM) es un fenómeno de intermodulación no lineal donde tres ondas con frecuencias distintas interactúan con un medio no lineal, de manera que gracias a que existe conservación de momentum y energía, se transfiere energía desde las fuentes de frecuencias  $f_{p1}$  y  $f_{p2}$  a la señal amplificada  $f_s$ , además

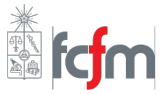

de producir dos nuevas ondas con frecuencias  $f_{i1}$  y  $f_{i2}$  [\[7\]](#page-53-7). Por otra parte, el mezclador de cuatro ondas es sensible a la fase por lo que este proceso es fuertemente afectado por ajustes de fase [\[5\]](#page-53-1).

Usualmente para este fenómeno se utilizan fuentes con una amplitud bastante mayor a la una señal que se quiere amplificar  $f_s$ , de manera de extraer una mayor potencia desde estas. Desde ahora, por simplificación solo se usa una fuente, por lo que  $f_{p1} = f_{p2} = f_p$ y  $f_{i1}=f_{i2}=f_i,$  donde la señal de frecuencia  $f_i$  representa una combinación lineal de las frecuencias anteriores. La figura [2.2](#page-10-2) representa un dispositivo no lineal aprovechando el proceso de mezclador de cuatro ondas, donde se aprecia la transferencia de energía desde la señal *pump* a las señales *signal* e *idle*.

A continuación explicarán dos efectos que son de utilidad para generar el FWM, el primero es el *Efecto Kerr* y el segundo es la *inductancia cinetica de no linealidad cuadr ´ atica ´* , en donde el efecto Kerr es análogo a este último en la óptica no lineal [[8\]](#page-53-8).

#### <span id="page-11-0"></span>**2.2.2. [Efecto Kerr](#page-3-0)**

En la fibra óptica, la no linealidad se debe al movimiento no armónico de los electrones ligados debido a un campo aplicado. Para la polarización general inducida por un campo eléctrico satisface la siguiente relación [[6\]](#page-53-6)

$$
P = \varepsilon_0 \left( \chi^{(1)} \cdot E + \chi^{(2)} : EE + \chi^{(3)} : EEE + \cdots \right),
$$
 (2.1)

donde  $\chi^{(1)}$  es la suceptibilidad lineal que no depende del campo eléctrico. La suceptibilidad de segundo orden  $\chi^{(2)}$  corresponde a la generación de segundos armónicos, la cual es proporcional al campo y es despreciada en medios isotrópicos. La suceptibilidad de tercer orden  $\chi^{(3)}$  se produce por el efecto Kerr  $\vec{P}_{NL}$ , cuando el índice de refracción de un medio cambia debido a la inserción de un campo eléctrico aplicado, este efecto tiene una dependencia *cuadrática* con respecto al campo eléctrico, donde cada una de las componentes del tensor de cuarto rango  $\chi^{(3)}_{ijkl}$  se define de la siguiente manera

$$
\chi_{ijkl}^{(3)} = \chi_{xxyy}^{(3)} \delta_{ij} \delta_{kl} + \chi_{xyxy}^{(3)} \delta_{ik} \delta_{jl} + \chi_{xyyx}^{(3)} \delta_{il} \delta_{jk},
$$
\n(2.2)

donde  $\delta_{ij}$  es la función delta de Kronecker. El resto de las suceptibilidades son despreciadas, debido a que no se hacen esfuerzos adicionales para realzar la no linealidad para ordenes mayores al tercero. Luego  $P$  es de la forma [\[6\]](#page-53-6)

$$
P = P_L + P_{NL} = \chi^{(1)} \cdot E + \chi^{(3)} E E E. \tag{2.3}
$$

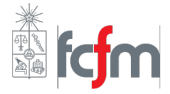

Luego, considerando cuatro ondas ópticas de frecuencias  $w_1, w_2, w_3, w_4$  linealmente polarizadas en el eje x, el campo eléctrico total y la polarización total se pueden escribir como

$$
\vec{E} = \frac{1}{2}\hat{x}\sum_{j=1}^{4} E_j \exp[i(k_jz - w_jt)] + c.c.,
$$
 (2.4)

$$
\vec{P}_L = \frac{1}{2}\hat{x}\sum_{j=1}^{4} P_{Lj} \exp\left[i\left(k_j z - w_j t\right)\right] + c.c.,
$$
\n(2.5)

$$
\vec{P}_{NL} = \frac{1}{2}\hat{x}\sum_{j=1}^{4} P_{NLj} \exp[i(k_j z - w_j t)] + c.c.,
$$
 (2.6)

donde c.c. representa el complejo conjugado de la expresión,  $k_i = n_i w_j/c$  es la constante de propagación asociada a la frecuencia  $w_j$  y  $n_j$  es el índice de refracción. Considerando además que las ondas se propagan en la dirección z, la ecuación de Helmholtz extendida tiene la siguiente expresión

$$
\nabla^2 \vec{E} - \frac{1}{c^2} \frac{\partial^2 \vec{E}}{\partial t^2} = \mu_0 \frac{\partial^2 P_L}{\partial t^2} + \mu_0 \frac{\partial^2 P_{NL}}{\partial t^2}.
$$
 (2.7)

Luego, despreciando la parte temporal del campo al asumir condiciones cuasi *forma de onda continua* (CW). Se tiene que la distribución espacial del campo  $E_j$  se puede escribir como

$$
E_j(r) = F_j(x, y) A_j(z).
$$
 (2.8)

Asumiendo que las amplitudes  $A_j$  varían lentamente con  $z$ , se puede hacer la siguiente aproximación [[9\]](#page-53-3)

$$
\left|\frac{\mathrm{d}^2 A_j}{\mathrm{d}z^2}\right| \ll k_j \left|\frac{\mathrm{d} A_j}{\mathrm{d}z}\right|,\tag{2.9}
$$

luego, usando la ecuaciones  $(2.4)$ ,  $(2.5)$  y  $(2.6)$  en la ecuación  $(2.7)$ , las ecuaciones de acoplamiento que rigen la evolución de las amplitudes  $A_p$ ,  $A_s$  y  $A_i$  están dadas por

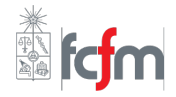

$$
\frac{\mathrm{d}A_1}{\mathrm{d}z} = \frac{in_2w_1}{c} \left[ \left( f_{11} \left| A_1 \right|^2 + 2 \sum_{k \neq 1} f_{1k} \left| A_k \right|^2 \right) A_1 + 2 f_{1234} A_2^* A_3 A_4 e^{i \Delta k z} \right],\tag{2.10}
$$

$$
\frac{\mathrm{d}A_2}{\mathrm{d}z} = \frac{in_2w_2}{c} \left[ \left( f_{22} \left| A_2 \right|^2 + 2 \sum_{k \neq 2} f_{2k} \left| A_k \right|^2 \right) A_2 + 2 f_{2134} A_1^* A_3 A_4 e^{i \Delta k z} \right],\tag{2.11}
$$

$$
\frac{\mathrm{d}A_3}{\mathrm{d}z} = \frac{in_2w_3}{c} \left[ \left( f_{33} \left| A_3 \right|^2 + 2 \sum_{k \neq 3} f_{3k} \left| A_k \right|^2 \right) A_3 + 2 f_{3412} A_1 A_2 A_4^* e^{-i \Delta k z} \right], \tag{2.12}
$$

$$
\frac{\mathrm{d}A_4}{\mathrm{d}z} = \frac{in_2w_4}{c} \left[ \left( f_{44} \left| A_4 \right|^2 + 2 \sum_{k \neq 4} f_{4k} \left| A_k \right|^2 \right) A_4 + 2 f_{4312} A_1 A_2 A_3^* e^{-i \Delta k z} \right], \tag{2.13}
$$

donde  $\tilde{n}=n(w)+n_2\,|E|^2$  es el índice de refracción,  $n_2=\frac{3}{8n}$ Re  $\left(\chi^{(3)}_{xxxx}\right)$  es el coeficiente no lineal del índice de refracción,  $\chi^{(3)}_{xxxx}$  es una de las componentes de  $\chi^{(3)}$  obtenida por la ecuación (2.2),  $n(w)$  es el coeficiente lineal,  $\Delta k$  es el desajuste de constantes de propagación tal que

$$
\Delta k = (\tilde{n}_3 w_3 + \tilde{n}_4 w_4 - \tilde{n}_1 w_1 - \tilde{n}_2 w_2)/c \tag{2.14}
$$

y  $f_{ijkl}$  es la superposición de integrales la cual es definida como

$$
f_{ijkl} = \frac{\int \int_{-\infty}^{\infty} F_i^*(x, y) F_j^*(x, y) F_k(x, y) F_l(x, y) dx dy}{\prod_{m=\{i, j, k, l\}} \left( \int \int_{-\infty}^{\infty} |F_m(x, y)|^2 dx dy \right)}.
$$
 (2.15)

Dado que se utiliza una onda pump de amplitud  $A_p \gg A_s, A_i$ , todas las integrales son similares y se pueden apróximar de la siguiente manera

$$
f_{ijkl} \approx f_{ij} \approx \frac{1}{A_{eff}},\tag{2.16}
$$

donde  $A_{eff}$  es el área efectiva transversal de la fibra definida como

$$
A_{eff} = \frac{\left(\int \int_{-\infty}^{\infty} |F(x, y)|^2 dx dy\right)^2}{\left(\int \int_{-\infty}^{\infty} |F(x, y)|^4 dx dy\right)}.
$$
 (2.17)

Se define  $\gamma_i = n_2 w_j/(cA_{eff}) \approx \gamma$ , utilizando solo una señal pump, se tiene que  $w_1 = w_2 = w_p$ . Además sabiendo que  $w_3 \ = \ w_s$  y  $w_4 \ = \ w_i,$  finalmente las ecuaciones de acoplamiento quedan de la forma

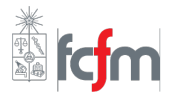

$$
\frac{\mathrm{d}A_p}{\mathrm{d}z} = i\gamma \left[ \left( |A_p|^2 + 2 \left| A_s \right|^2 + 2 \left| A_i \right|^2 \right) A_p + 2 A_s A_i A_p^* e^{i \Delta \beta z} \right],\tag{2.18}
$$

$$
\frac{\mathrm{d}A_s}{\mathrm{d}z} = i\gamma \left[ \left( |A_s|^2 + 2 \left| A_i \right|^2 + 2 \left| A_p \right|^2 \right) A_s + 2 A_i^* A_p^2 e^{-i \Delta \beta z} \right],\tag{2.19}
$$

$$
\frac{\mathrm{d}A_i}{\mathrm{d}z} = i\gamma \left[ \left( |A_i|^2 + 2 \left| A_s \right|^2 + 2 \left| A_p \right|^2 \right) A_i + 2 A_s^* A_p^2 e^{-i \Delta \beta z} \right]. \tag{2.20}
$$

Ahora, el tipo de amplificador paramétrico que se está diseñando no usa el efecto Kerr, sino que se usa el efecto de la inductancia cinética  $L(I, I_{*}^{'})$  la cual tiene una dependencia cuadrática con respecto a la corriente (ver subsección 2.3.1), luego la ecuación de onda para la corriente se define como

$$
\frac{\partial^2 I}{\partial z^2} - \frac{\partial}{\partial t} \left[ L(I) C \frac{\partial I}{\partial t} \right] = 0,
$$
\n(2.21)

usando la expresión dada por la ecuación (2.4), la corriente  $I(z)$  está dada por

$$
I(z) = \frac{1}{2} \sum_{j=1}^{4} F(x, y) A_j \exp[i(k_j z - w_j t)] + c.c..
$$
 (2.22)

Con ello haciendo un procedimiento análogo al anterior, finalmente las ecuaciones que modelan la evolución de las amplitudes  $A_p$ ,  $A_s$  y  $A_i$  se pueden escribir como

$$
\frac{\mathrm{d}A_p}{\mathrm{d}z} = \frac{ik_p}{I_*^2} \left[ \left( |A_p|^2 + 2 |A_s|^2 + 2 |A_i|^2 \right) A_p + 2 A_s A_i A_p^* e^{i \Delta \beta z} \right],\tag{2.23}
$$

$$
\frac{\mathrm{d}A_s}{\mathrm{d}z} = \frac{ik_s}{I'_*^2} \left[ \left( |A_s|^2 + 2 |A_i|^2 + 2 |A_p|^2 \right) A_s + A_i^* A_p^2 e^{-i \Delta \beta z} \right],\tag{2.24}
$$

$$
\frac{\mathrm{d}A_i}{\mathrm{d}z} = \frac{ik_i}{I'_*} \left[ \left( |A_i|^2 + 2 |A_s|^2 + 2 |A_p|^2 \right) A_i + A_s^* A_p^2 e^{-i\Delta\beta z} \right],\tag{2.25}
$$

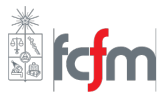

<span id="page-15-0"></span>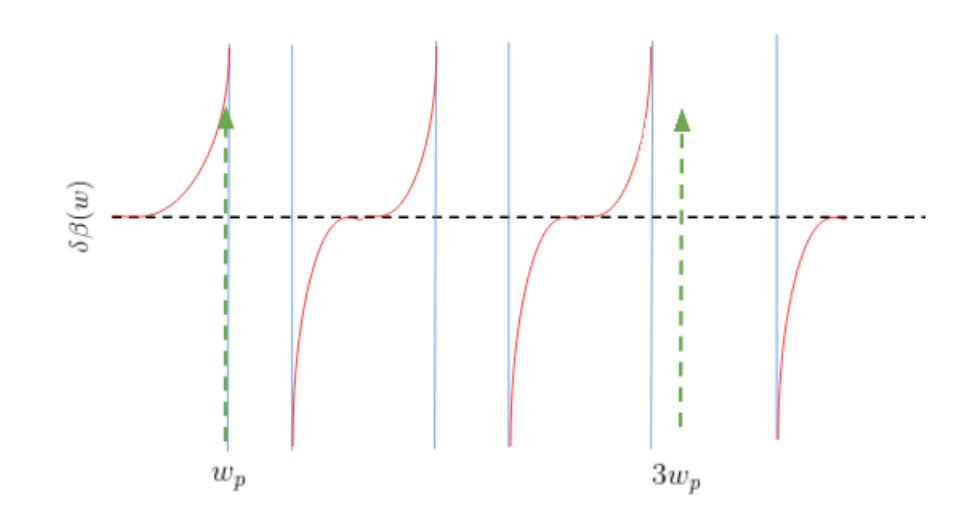

Figura 2.3: Esquema ilustrativo del efecto de la línea periódica, este representa la diferencia de la constante de propagación de la línea y la dispersión lineal  $k_0$ , donde la frecuencia  $w_p$ se encuentra en en una banda de propagación, mientras que la frecuencia  $3w_p$  es bloqueada [\[2\]](#page-53-2).

donde  $I'^{\,2}_* = 2 I^2_*/\alpha.$  El factor 2 adicional en la ecuación (2.26) se debe a que los tonos de las señales idle y signal son el doble de la señal pump [[9\]](#page-53-3). Por conservación de energía y momentum que  $2w_p\ =\ w_s+w_i.$  También se define la diferencia de dispersión como  $\Delta\beta(w) = k_s + k_i - 2k_p$ , con  $k_s = k(w_s)$ ,  $k_p = k(w_p)$  y  $k_i = k(w_i)$  las constantes de propagación para ondas de frecuencias  $w_s,\,w_p$  y  $w_i$ , donde  $k(w,L_0,C)$  es la relación de dispersión ideal que se muestra en la figura [2.3.](#page-15-0) Esta relación de dispersión debe ser de forma de suprimir todas las frecuencias desde  $3f_p$  en adelante, de manera de solo amplificar las frecuencias deseadas.

Suponiendo que el cambio de la amplitud  $A_p$  es despreciable, es decir  $\frac{d|A_p|}{dz} = 0$  y que  $w_s \approx w_p$  la ganancia paramétrica  $G_s$  es

$$
G_s = \frac{|A_s(L)|^2}{|A_s(0)|^2} = 1 + \left[\frac{k_p |A_p|^2}{I'_*^2 g} \sinh g L\right]^2,
$$
\n(2.26)

se define coeficiente de ganancia paramétrica como  $g = - \Delta \beta \left( \Delta \beta /4 + k_p \left| A_p \right|^2 / I_*^{\prime 2} \right)$ . En el caso de que no haya dispersión, es decir  $\Delta \beta = 0$ , entonces  $g = 0$  y entonces

$$
G_s = 1 + \left(\frac{k_p |A_p|^2}{I_*^{\prime 2}} L\right)^2 = 1 + (\Delta \theta)^2.
$$
 (2.27)

Se puede ver que existe una dependencia cuadrática del desfase propio de la frecuencia de bombeo, si se añade una dispersión del tipo  $\Delta \beta = - k_p \left| A_p \right|^2 / {I_*'}^2 = - \Delta \theta / L$ , la cuál es

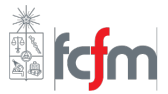

$$
G_s \approx \frac{1}{4} \exp(2\Delta\theta),\tag{2.28}
$$

donde se puede apreciar una mejora en cuanto a la ganancia obtenida, pasando de una dependencia cuadrática de la ecuación (2.27) a una exponencial.

#### <span id="page-16-0"></span>**2.2.3. [Cancelacion de bombeo](#page-3-0) ´**

El problema de tener en la salida del amplificador paramétrico (paramp) la fuente  $f_p$  es que es similar a la frecuencia de medición, por ende no es posible de apreciar los efectos del amplificador con la señal  $f_s$ .

Para ello es necesario cancelar la fuente de manera de solo quedarse con las componentes importantes. Esta supresión se logra desfasando la fuente en la entrada en  $180°$  del amplificador de manera que la señal proveniente de la salida de este se sume destructivamente.

### <span id="page-16-1"></span>**2.3. [Te](#page-3-0)or´ıa de superconductores**

Los superconductores son materiales en los que, bajo ciertas condiciones, es posible reducir su resistividad a cero. Esto significa que a pesar de que el material no sea polarizado con un voltaje en un momento, de todas formas puede existir una corriente si a este ya se le había aplicado uno. Dependiendo del superconductor, la corriente puede permanecer en el material por cientos de años. Esto se debe a que la corriente que pasa no es provocada por un flujo de electrones independientes, sino por partes de estos llamados *pares de Cooper*. Estos pares son formados por un intercambio de fonones [\[10\]](#page-53-9).

La propiedad de superconductividad se descubrió en 1911 cuando el físico Heike Kamerlingh al enfriar mercurio (Hg) a 4 grados Kelvin, su resistencia inmediatamente des-apareció [[10\]](#page-53-9). Gracias a investigaciones de las propiedades de la material al producir helio líquido, ganó el premio Nobel en 1913. En 1933, Ochsenfeld y Meissner descubrieron que un superconductor repele el campo magnético, nombrando el efecto Meissner. Esta repulsión no es completa por lo que se tiene una ligera penetración del campo por una distancia llamada *profundidad de penetración de London*  $\lambda_L$ .

Este tipo de materiales son útiles hoy en día para levitación magnética en el caso de vehículos de transporte tales como los trenes. Otra aplicación se encuentra en el biomagnetismo, utilizando superconductores para hacer que hidrógenos y moléculas pesadas acepten energía del campo magnético y así puedan irradiar esta en cierta frecuencia que puede ser mostrada gráficamente.

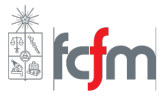

La aplicación que se va a centrar este capítulo es la capacidad de generar una inductancia no lineal en función de la corriente. Primero se explicará una breve introducción a la teoría de los superconductores para finalmente obtener esta inductancia más conocida como *inductancia cinetica ´* .

#### <span id="page-17-0"></span>**2.3.1. [In](#page-3-0)ductancia cinetica ´**

La inductancia geométrica o externa  $L_{external}$ , la cual depende exclusivamente de los materiales y geometrías de los cuales esta construido un objeto, es usualmente la predominante en un medio. Sin embargo en el estado superconductor, la *inductancia cinetica ´* L<sup>k</sup> se presenta cuando los pares de Cooper tienden a separarse debido a la velocidad con la que son transportados, dependiendo de las condiciones internas como la frecuencias, y externas como la temperatura puede ser la inductancia predominante, además a diferencia de la inductancia geométrica, la cinética depende no linealmente de la corriente, que es uno de los efectos fundamentales para realizar el FWM. Luego la inductancia total de un medio se puede escribir como [\[11\]](#page-53-10)

$$
L_{total} = L_{external} + L_k. \tag{2.29}
$$

Ahora para obtener  $L_k$ , consideremos una línea de transmisión de largo l en donde todos los cambios de corriente son producidos por una pequeña corriente alterna. Luego, el voltaje inducido V provocado por la inductancia cinética  $L_k$  es de la forma [\[11\]](#page-53-10)

$$
V = L_k \frac{\mathrm{d}I}{\mathrm{d}t}.\tag{2.30}
$$

Utilizando la ley de Newton se tiene que

$$
-eV = \frac{\mathrm{d}p_s}{\mathrm{d}t},\tag{2.31}
$$

donde  $p_s$  es el momentum de los electrones bajo la superconducción de los pares de Cooper. Por ende, reemplazando la ecuación (2.30) en la (2.31) la inductancia cinética es

$$
L_k = \frac{-1}{e} \left(\frac{\mathrm{d}I}{\mathrm{d}t}\right)^{-1} \frac{\mathrm{d}p_s}{\mathrm{d}t} = \frac{-m}{e} \frac{\mathrm{d}v_s}{\mathrm{d}I}.
$$
 (2.32)

A medida que la velocidad de los pares de electrones se incrementa, la separación de estos se vuelve favorable. Este fenómeno es explicado bajo la teoría de Ginzburg-Landau, la cual se expresa bajo la ecuación [[11\]](#page-53-10)

$$
f^{2} = 1 - \frac{v_{s}^{2}}{3v_{m}^{2}} = \left| \frac{\Psi}{\Psi_{\infty}} \right|^{2},
$$
\n(2.33)

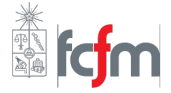

donde  $\Psi$  y  $\Psi_{\infty}$  es la densidad del estado superconductor normal y a velocidad máxima respectivamente. De esta forma  $f^2$  esta normalizada a la unidad en ausencia de corrientes y campos.  $v_m$  es la velocidad correspondiente a la máxima supercorriente como función de la velocidad de los electrones  $v<sub>s</sub>$ . La expresión completa de la corriente es de la forma

$$
I = -eA \left|\Psi_{\infty}\right|^2 f^2 v_s,\tag{2.34}
$$

donde  $A$  es la sección de área de la línea. La corriente máxima se genera de la siguiente forma, con un incremento de corriente, la energía de los electrones también aumenta, pero esto provoca un decrecimiento de la densidad total de portadores. Por lo que al aumentar la corriente, el parámetro de orden  $\Psi$  es inestable en  $v_m$  y por ende  $I_C = I(v_m)$ . Luego reemplazando las ecuaciones (2.33) y (2.34) en la ecuación (2.32) se tiene

$$
L_k = \frac{m}{Ae^2 \left|\Psi_{\infty}\right|^2} \left(1 - \frac{v_s^2}{3v_m^2}\right)^{-1}.
$$
 (2.35)

Dado que en un sistema no se pueden ajustar instantáneamente a cambios en  $v_s$ , por lo que el factor de densidad condensada  $\Psi$  en un tiempo infinito de relajación hace que este se considere  $f^2$  constante en la supercorriente. Utilizando la aproximación de polarización pequeña la cual es [[12\]](#page-53-11)

$$
\frac{v_s}{v_m} \approx \frac{2I}{3I_C},\tag{2.36}
$$

de la ecuación (2.36) y utilizando la expresión (2.35) la inductancia cinética se escribe como

$$
L_k = \frac{m}{Ae^2 |\Psi_{\infty}|^2} \left( 1 + \frac{4I^2}{27I_c^2} \right),
$$
 (2.37)

denominando  $\alpha^2 = \frac{27}{4}$  $\frac{27}{4}$  como la razón de inductancia cinética a inductancia total y  $I_C^*=\alpha I_C$ , se tiene que la expresión final para la inductancia cinética en función de la corriente es de la forma

$$
L_k = L_0 \left( 1 + \frac{I^2}{I_c^{*2}} \right),
$$
\n(2.38)

con  $L_0=\frac{Am}{e^2\mathbb{I}\Psi}$  $\frac{Am}{e^2|\Psi_\infty|^2}.$  Utilizando una aproximación en series de Taylor para  $I\ll I_*$  , la velocidad de fase de la línea de transmisión bajo este tipo de inductancia es

$$
v_{ph} = \frac{1}{\sqrt{LC}} \approx v_{ph}(0) \left( 1 - \frac{I^2}{2I_c^{*2}} \right),
$$
 (2.39)

donde  $v_{ph}(0) = \frac{1}{\sqrt{L}}$  $\frac{1}{L_0C}$ , y  $L$  y  $C$  son la inductancia y capacitancia total por unidad de largo. Se asume además que la inductancia geométrica  $L_g \ll L_k$ .  $L_0$  se puede calcular utilizando la teoría BSC [\[13\]](#page-53-12), la cual se obtiene de la siguiente forma

$$
L_0 = \frac{\hbar R_n}{\pi \Delta(T)},
$$
\n(2.40)

con  $R_n$  la resistencia en estado normal y  $\Delta(T)$  es el parámetro de brecha del superconductor, donde se asume suficientemente pequeña para que la distribución de corriente que pasa por el filtro sea uniforme, la cual se describe como

$$
\Delta(T) = \frac{3.5T_c}{2k_b},\tag{2.41}
$$

donde  $T_c$  es la temperatura crítica del superconductor y  $k_b$  la constante de Boltzmann. También se puede calcular  $L_0$  a través de la siguiente relación

$$
L_0 = \frac{\mu_0 \lambda^2(T)}{A},\tag{2.42}
$$

siendo  $\mu_0$  la permeabilidad en el vacío, y  $\lambda_L(T)$  la profundidad de penetración del campo magnético de la línea, el cual tiene la siguiente relación

$$
\lambda_L(T) = \frac{\lambda_0}{1 - 0.1(T/T_c) - 0.9(T/T_c)^2},\tag{2.43}
$$

con  $\lambda_0$  de la forma obtenida en la ecuación (2.44), donde  $\sigma_n$  es la conductividad obtenida a una temperatura  $T_c$  y  $h$  es la constante de Plank.

$$
\lambda_0 = \sqrt{\frac{h}{\pi \mu_0 \sigma_n \Delta}},\tag{2.44}
$$

el cual a frecuencias  $f\le f_c=\frac{2e\Delta(T)}{h}$  $\frac{\Delta(I)}{h}$  la profundidad de penetración no depende de la frecuencia.

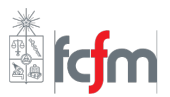

<span id="page-20-1"></span>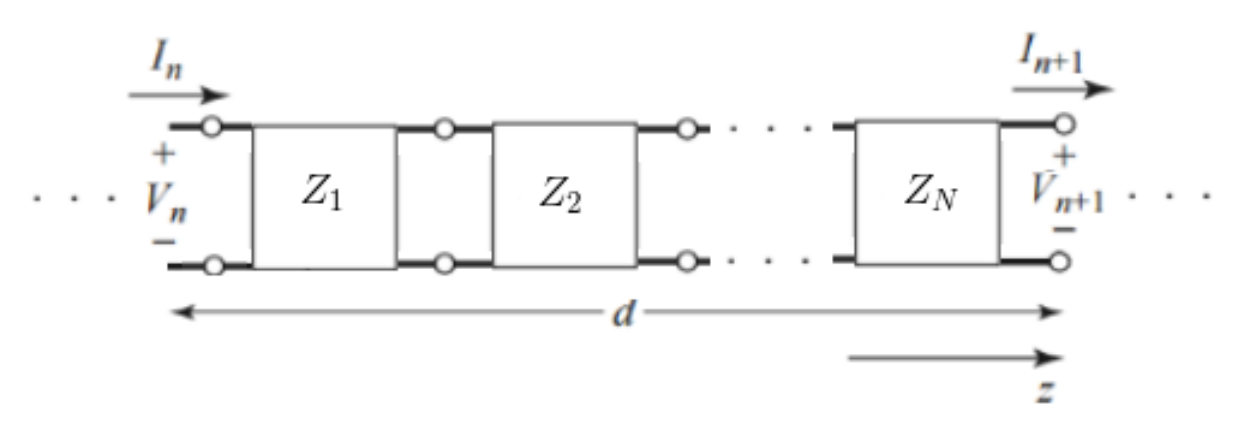

Figura 2.4: Filtro periódico de líneas de transmisión con entradas  $V_n$  y  $I_n$ , y salidas  $V_{n+1}$  y  $I_{n+1}$ , donde los  $Z_i$  representan la matriz de impedancias de la línea j.

### <span id="page-20-0"></span>**2.4. [Filtros en microondas](#page-3-0)**

Los filtros son dispositivos que controlan el ancho de banda de un sistema. Por ejemplo un filtro pasa bajos, como dice su nombre atenúa señales con una frecuencia mayor a una frecuencia de corte  $w_c$ . Los filtros de microondas comenzaron a desarrollarse en 1937 con la publicación de un artículo utilizando la matriz ABCD para calcular impedancias y fases de imagen más que obtener secciones de filtros [[14\]](#page-54-6). Los mayores avances y aplicaciones se lograron en la segunda guerra mundial en el laboratorio de Radiación del M.I.T, los laboratorios Bell, entre otros, usándose para filtros de baja frecuencia en telefonía y radio. En los años 1950 en un instituto de investigación de Stanford se incrementaron de forma considerable el desarrollo de filtros y acopladores. A pesar de que después de la guerra varios de los investigadores que eran físicos decidieron volver a sus propios temas de investigación, todavía ese trabajo se sigue usando hasta hoy en día utilizando sofisticados programas de diseño (CAD).

Los filtros se pueden crear a partir de diversas técnicas, materiales y geometrías. Aquí se van a tratar dos tipos de líneas de transmisión, los cuales son *Microstrip* y *Coplanar Waveguide* (CPW). En esta sección se discutirá la forma en como se logra la relación de dispersión deseable. Para ello primero se describe la matriz ABCD, la cual relaciona los voltajes y corrientes de entrada, con los de salida de la forma

$$
\begin{bmatrix} V_n \\ I_n \end{bmatrix} = \begin{bmatrix} A & B \\ C & D \end{bmatrix} \begin{bmatrix} V_{n+1} \\ I_{n+1} \end{bmatrix} . \tag{2.45}
$$

A pesar de que la matriz ABCD se obtiene para cualquier tipo de componentes, en el filtro se va a utilizar solo líneas de transmisión, el cuál tiene una matriz ABCD producida por la expresión [[15\]](#page-54-7)

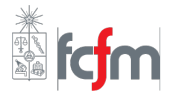

$$
\begin{bmatrix} A & B \\ C & D \end{bmatrix} = \prod_{j=1}^{N} Z_j(Z_0, k, l),\tag{2.46}
$$

donde  $Z_i$  representa la matriz de impedancias del bloque j,  $Z_0$  es la impedancia característica de la línea,  $k$  es la constante de propagación de una onda pasando por la línea j-ésima  $y$  l es el largo de esta última.

Para voltajes  $V(z)$  y corrientes  $I(z)$  de un sistema que solo se propagan en la dirección +z se escriben como

$$
V(z) = V(0)e^{-\gamma z}, I(z) = I(0)e^{-\gamma z}.
$$
\n(2.47)

Luego, como la estructura es infinitamente larga, el voltaje y corriente del terminal  $n$ puede diferir en el terminal  $n + 1$  solo por el factor de propagación  $e^{-\gamma d}$ . Dado lo anterior, se tiene que solo hay ondas propagándose en una dirección y por ende se tiene que  $V_{n+1}$  y  $I_{n+1}$  son de la forma

$$
V_{n+1} = V_n e^{-\gamma d}, I_{n+1} = I_n e^{-\gamma d}.
$$
\n(2.48)

Utilizando las ecuaciones (2.45) y (2.48) se tiene el siguiente sistema de ecuaciones

$$
\begin{bmatrix} V_{n+1}e^{\gamma d} \\ I_{n+1}e^{\gamma d} \end{bmatrix} = \begin{bmatrix} A & B \\ C & D \end{bmatrix} \begin{bmatrix} V_{n+1} \\ I_{n+1} \end{bmatrix},
$$
\n(2.49)

para que haya solución no trivial, se tiene que el determinante de la matriz resultante de despejar las variables  $V_{n+1}$  y  $I_{n+1}$  debe es 0, por lo que

$$
AD + e^{2\gamma d} - (A + D)e^{\gamma d} - BC = 0.
$$
 (2.50)

Además, dado que el sistema es reciproco, es decir no contiene cargas activas o no reciprocas como ferritas se cumple la condición

$$
AD - BC = 1.\t(2.51)
$$

Finalmente suponiendo  $\gamma = \alpha + j\beta$  y resolviendo el sistema de ecuaciones (2.50) y  $(2.51)$ , se tiene que la relación de dispersión es

$$
\cos \gamma d = \cosh \alpha d \cos \beta d + j \sinh \alpha d \sin \beta d = \frac{A+D}{2}.
$$
 (2.52)

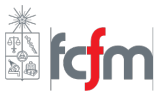

#### <span id="page-22-0"></span>**2.4.1. [Gu](#page-3-0)´ıa de onda coplanar**

El primer amplificador paramétrico creado fue diseñado con guías de onda coplanares (CPW), por ende es necesario comprobar el diseño en este tipo de línea para verificar que los métodos que se desarrollan repliquen resultados similares a los de Eom [[2\]](#page-53-2). Bajo este contexto, en esta sección se pretende abordar de manera general el diseño de una línea coplanar, describiendo las características necesarias para su diseño [[16\]](#page-54-0). Un esquema ge-neral este tipo de guía de onda se muestra en la figura [2.5,](#page-23-0) donde  $h_1$  y  $h_2$  son las alturas de los sustratos de permitividad relativa  $\varepsilon_{r1}$  y  $\varepsilon_{r2}$  respectivamente,  $h_3$  y  $h_4$  son las distancias entre los sustratos y las cubiertas metálicas, W es la distancia entre la tierra y la pista conductora y S es el ancho de esta.

Debido a que existe un plano conductor junto al sustrato, este genera perturbaciones en la transmisión de un campo eléctrico, por ende se define una permitividad efectiva  $\varepsilon_e$  para una CPW de la forma

$$
\varepsilon_e = \frac{C_{CPW}}{C_{air}} = 1 + q_1 \left(\varepsilon_{r1} - 1\right) + q_2 \left(\varepsilon_{r2} - 1\right),\tag{2.53}
$$

donde  $C_{CPW}$  y  $C_{air}$  son las capacitancias por unidad de largo de la línea y del vacío respectivamente. Luego los coeficientes  $q_1$  y  $q_2$  se calculan de la siguiente forma

$$
q_1 = \frac{K(k_1)}{K(k'_1)} \left[ \frac{K(k_3)}{K(k'_3)} + \frac{K(k_4)}{K(k'_4)} \right]^{-1},
$$
\n(2.54)

$$
q_2 = \frac{K(k_1)}{K(k'_1)} \left[ \frac{K(k_3)}{K(k'_3)} + \frac{K(k_4)}{K(k'_4)} \right]^{-1},
$$
\n(2.55)

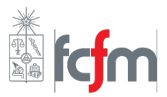

<span id="page-23-0"></span>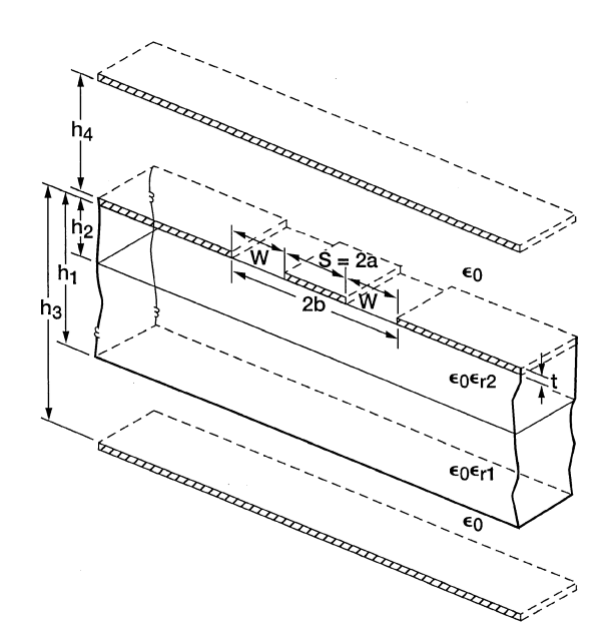

Figura 2.5: Esquema de una línea de onda coplanar, donde  $h_1$  y  $h_2$  son las alturas de los sustratos de permitividad relativa  $\varepsilon_{r1}$  y  $\varepsilon_{r2}$  respectivamente,  $h_3$  y  $h_4$  son las distancias entre los sustratos y las cubiertas metálicas, W es la distancia entre la tierra y la pista conductora y S es el ancho de esta. [\[16\]](#page-54-0).

donde la velocidad de fase  $v_{ph}$  se expresa de la forma

$$
v_{ph} = \frac{c}{\sqrt{\varepsilon_{eff}}},\tag{2.56}
$$

mientras que la impedancia característica que una CPW tiene está dada por

$$
Z_0 = \frac{1}{C_{CPW}v_{ph}} = \frac{60\pi}{\sqrt{\varepsilon_e}} \left[ \frac{K(k_3)}{K(k'_3)} + \frac{K(k_4)}{K(k'_4)} \right]^{-1},
$$
 (2.57)

teniendo que los  $K(k_i)$  con  $i = \{1, 2, 3, 4\}$ , son los módulos de la integral elíptica completa de primer tipo, la cual es de la forma

$$
K(k_i) = \int_0^1 \frac{dx}{\sqrt{(1-x^2)(1-k_i^2 x^2)}},
$$
\n(2.58)

donde los  $k_i$  y  $k_i^\prime$  tienen las relaciones

$$
k_i = \frac{\sinh(\pi S/4h_i)}{\sinh\{[\pi (S + 2W)]/4h_i\}}, \qquad k'_i = \sqrt{1 - k_i^2}.
$$
 (2.59)

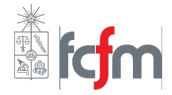

Considerando una estructura coplanar convencional con un dieléctrico de sustrato finito, se tiene que  $\varepsilon_{r2} = 1$ , haciendo  $h_1 = \infty$ ,  $\varepsilon_{r2} = 1$  y  $h_3 = h_4 = \infty$  se tiene

$$
k_1 = k_0 = k_3 = k_4 = \frac{S}{S + 2W},
$$
\n(2.60)

$$
k_1' = k_0',\tag{2.61}
$$

luego utilizando las ecuaciones (2.58) y (2.59), las capacitancias son  $C_{CPW}$  y  $C_{air}$ 

$$
C_{CPW} = 2\varepsilon_0 \left(\varepsilon_{r1} - 1\right) \frac{K(k_1)}{K(k'_1)} + 4\varepsilon_0 \frac{K(k_0)}{K(k'_0)},\tag{2.62}
$$

$$
C_{air} = 4\varepsilon_0 \frac{K(k_0)}{K(k'_0)},\tag{2.63}
$$

además, la inductancia geométrica por unidad de largo  $L_{external}$  es de la forma

$$
L_{external} = \frac{\mu_0}{4} \frac{K(k_0')}{K(k_0)},
$$
\n(2.64)

como también la permitividad efectiva  $\varepsilon_e$  e impedancia característica  $Z_0$ , que al depender de  $C_{CPW}$  y  $C_{air}$  son de la forma

$$
\varepsilon_e = \frac{C_{CPW}}{C_{air}} = 1 + \frac{(\varepsilon_{r1} - 1)}{2} \frac{K(k_0)}{K(k'_0)} \frac{K(k_1)}{K(k'_1)},
$$
\n(2.65)

$$
Z_0 = \frac{1}{cC_{air}\varepsilon_e} = \frac{30\pi}{\sqrt{\varepsilon_e}} \frac{K(k_0)}{K(k'_0)}.
$$
 (2.66)

Además, la inductancia geométrica por unidad de largo se escribe como

$$
L_{external} = \frac{\mu_0}{4} \frac{K(k')}{K(k)}, \ k = \frac{S}{S + 2W}, \ k' = \sqrt{1 - k^2}.
$$
 (2.67)

Al utilizar en CPW un superconductor , es necesario considerar adicionalmente la inductancia cinética  $L_k$ , la que depende de la profundidad de penetración del campo magnético  $\lambda_L(T)$ , la cual se escribe como

$$
L_k = \mu_0 \lambda_L(T) \frac{C}{4ADK(k)} \left[ \frac{1,7}{\sinh(t/2\lambda_L)} + \frac{0,4}{\sqrt{[(B/A)^2 - 1][1 - (B/D)^2]}} \right],
$$
 (2.68)

donde las relaciones A, B, C, D están dadas por

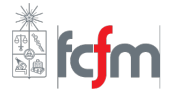

$$
A = -\frac{t}{\pi} + \frac{1}{2} \sqrt{\left(\frac{2t}{\pi}\right)^2 + S^2},
$$
\n(2.69)

$$
B = \frac{S^2}{4A},\tag{2.70}
$$

$$
C = B - \frac{t}{\pi} + \sqrt{\left(\frac{t}{\pi}\right)^2 + W^2},
$$
 (2.71)

$$
D = \frac{2t}{\pi} + C.\tag{2.72}
$$

#### <span id="page-25-0"></span>**2.4.2. [Microstrip](#page-3-0)**

Ahora una vez implementada la línea en CPW, en donde se comprueba que los métodos utilizados son válidos, se replican los métodos pero esta vez utilizando una línea microstrip, para ello se va a explicar las ecuaciones necesarias para poder obtener una relación de dispersión deseada descrita por la figura [2.3.](#page-15-0)

Una guía en microstrip se puede observar en la figura [2.6,](#page-26-0) donde permitividad efectiva esta dada por [\[15\]](#page-54-7)

$$
\varepsilon_e = \begin{cases}\n\frac{\varepsilon_r + 1}{2} + \frac{\varepsilon_r - 1}{2} \left[ \frac{1}{\sqrt{1 + 12d/W}} + 0.04 \left( 1 - \frac{W}{H} \right)^2 \right] \text{ para } W/d \le 1 \\
\frac{\varepsilon_r + 1}{2} + \frac{\varepsilon_r - 1}{2} \frac{1}{\sqrt{1 + 12d/W}} \text{ para } W/d > 1\n\end{cases}
$$
\n(2.73)

A continuación, la impedancia característica de la línea  $Z_0$  es de la forma

$$
Z_0 = \begin{cases} \frac{60}{\sqrt{\varepsilon_e}} \ln \left( \frac{8d}{W} + \frac{W}{4d} \right) & \text{para } W/d \le 1\\ \frac{120\pi}{\sqrt{\varepsilon_e[W/d+1,393+0,667\ln(W/d+1,444)]}} & \text{para } W/d > 1 \end{cases}
$$
 (2.74)

De forma opuesta, si dada una impedancia  $Z_0$ , se quiere obtener el ancho  $W$  y espesor d necesarios, las relaciones son

$$
\frac{W}{d} = \begin{cases}\n\frac{8e^A}{e^{2A}-2} & W/d < 2 \\
\frac{2}{\pi} \left[ B - 1 - \ln(2B-1) + \frac{\varepsilon_r - 1}{2\varepsilon_r} \left\{ \ln(B-1) + 0, 39 - \frac{0,61}{\varepsilon_r} \right\} \right] W/d > 2\n\end{cases}
$$
\n(2.75)

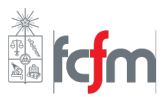

<span id="page-26-0"></span>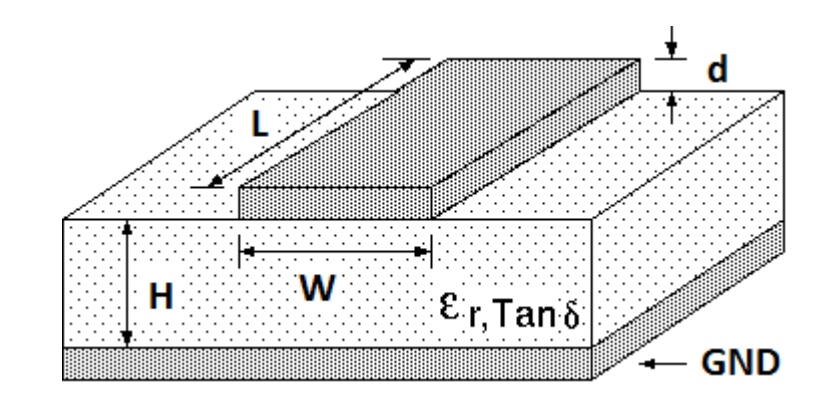

Figura 2.6: Figura de una línea en microstrip, el cual tiene una línea conductora de largo L, ancho W y espesor d. Un sustrato de altura H con una permitividad relativa  $\varepsilon_r$  y una tangente de pérdidas de ángulo  $\delta$  y en la capa inferior un plano de tierra [\[17\]](#page-54-1).

donde  $A \vee B$  son

$$
A = \frac{Z_0}{60} \sqrt{\frac{\varepsilon_r + 1}{2}} + \frac{\varepsilon_r - 1}{\varepsilon_r + 1} \left( 0.23 + \frac{0.11}{\varepsilon_r} \right),
$$
 (2.76)

$$
B = \frac{377\pi}{2Z_0\sqrt{\varepsilon_r}}.\tag{2.77}
$$

Sin embargo, para términos de fabricación son necesarias relaciones más precisas, luego se tienen las ecuaciones que Schneider propuso, la cual tiene un error relativo con respecto al experimental de un %0.25 para  $0 \leq W/d \leq 10$  [\[18\]](#page-54-8)

$$
Z_0 = \frac{Z_{F0}}{\sqrt{\varepsilon_e}} \cdot \begin{cases} \frac{\frac{1}{2\pi} \ln\left(\frac{8d}{W} + \frac{W}{4d}\right)}{\frac{120\pi}{W/d + 2, 42 - 0, 44\frac{d}{W} + \left(1 - \frac{d}{W}\right)^6}} & \text{para } W/d \ge 10 \end{cases}
$$
 (2.78)

y la permitividad efectiva de Hammerstad y Jensen, teniendo un error relativo de un %0.2 para  $0.01 \leq W/d \leq 100$  y  $\varepsilon_r < 128$ , las cuales son [\[19\]](#page-54-9)

$$
\varepsilon_e = \frac{\varepsilon_r + 1}{2} + \frac{\varepsilon_r - 1}{2} \left( 1 + \frac{10d}{W} \right)^{-ab},\tag{2.79}
$$

donde  $Z_{F0}$  es la impedancia en el vacío y para efectos prácticos  $ab \approx 0.5$ . Luego, la induc-tancia geométria por unidad de largo en una microstrip es de la forma [[19\]](#page-54-9)

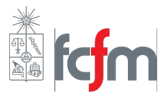

$$
L_{external} = \frac{Z_0 \sqrt{\varepsilon_e}}{c}.
$$
 (2.80)

En una línea microstrip superconductora, sabiendo que la inductancia total es  $L = L_{external} +$  $L_k$ . La razón de inductancia cinética a la inductancia total  $\alpha = L_k/L$  se escribe como [\[20\]](#page-54-10)

$$
\alpha = 1 - \left(1 + \frac{\lambda_s}{h} \text{coth}\left(\frac{t_s}{\lambda_s}\right) + \frac{\lambda_g}{h} \text{coth}\left(\frac{t_g}{\lambda_g}\right)\right)^{-1/2},\tag{2.81}
$$

donde  $\lambda_s$  y  $\lambda_g$  son las profundidades de penetración de la cinta y tierra respectivamente, mientras que h es la altura del substrato.

#### <span id="page-27-0"></span>**2.4.3. [Impedancia superficial en l´ıneas superconductoras](#page-3-0)**

A diferencia de las líneas con conductores normales, las líneas superconductoras tienen la propiedad adicional del efecto Meissner, el cual al tener una repulsión del campo magnético dentro del superconductor cambia su constante de propagación  $\beta_0$  e impedancia característica  $Z_0$ . Estos cambios se van a explicar para una línea de transmisión en microstrip superconductora. Para ello primero se describe la conductividad compleja  $\sigma$  dada por

$$
\sigma = \sigma_1 - j\sigma_2,\tag{2.82}
$$

donde  $\sigma_1$  y  $\sigma_2$  se obtienen utilizando la teoría Mattis-Bardeen [\[21\]](#page-54-4)

$$
\frac{\sigma_1}{\sigma_n} = \frac{2}{\hbar w} \int_{\Delta}^{\infty} \left[ f(\varepsilon) - f(\varepsilon + \hbar w) \right] \times \frac{\varepsilon^2 + \Delta^2 + \hbar w \varepsilon}{\sqrt{(\varepsilon^2 - \Delta^2) \cdot \left[ (\hbar w - \varepsilon)^2 - \Delta^2 \right]^{1/2}}} d\varepsilon + \cdots
$$
\n
$$
+ \frac{1}{\hbar w} \int_{\Delta}^{\hbar w - \Delta} \left[ 1 - 2f(\hbar w - \varepsilon) \right] \times \frac{\hbar w \varepsilon - \varepsilon^2 - \Delta^2}{\sqrt{(\varepsilon^2 - \Delta^2) \cdot \left[ (\hbar w - \varepsilon)^2 - \Delta^2 \right]^{1/2}}} d\varepsilon \tag{2.83}
$$

$$
\frac{\sigma_2}{\sigma_n} = \frac{1}{\hbar w} \int_{\Delta - \hbar w, -\Delta}^{\Delta} \left[ 1 + 2f(\hbar w - \varepsilon) \right] \times \frac{\hbar w \varepsilon - \varepsilon^2 - \Delta^2}{\sqrt{\left( \varepsilon^2 - \Delta^2 \right) \cdot \left[ \left( \hbar w - \varepsilon \right)^2 - \Delta^2 \right]^{1/2}}} d\varepsilon. \tag{2.84}
$$

Para frecuencias  $f \ll f_c$ , la impedancia superficial del superconductor  $Z_S$  por unidad de área con un espesor  $t$ , propuesto por G Yassin y S Withington se define como [\[22\]](#page-54-11)

$$
Z_{S_{low}}(w) = \left(\frac{jw\mu_0}{\sigma}\right)^{1/2} = jw\mu_0\lambda_L = R + jX,
$$
 (2.85)

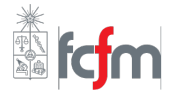

donde  $\sigma$  se obtiene de la ecuación (2.82), con esto la profundidad de penetración eléctrica  $\lambda$  magnético  $\delta_r$  se escriben de la forma:

$$
\lambda = \frac{X}{w\mu_0}, \qquad \delta_r = \frac{R}{w\mu_0}.
$$
 (2.86)

Con la impedancia superficial de la ecuación (2.85), la impedancia característica  $Z_0$  y la constante de propagación  $\beta$  en una línea microstrip superconductora son

$$
Z_0 = \frac{120\pi}{\sqrt{\varepsilon_r}} \cdot \frac{h}{W} \cdot \sqrt{\left[1 + \frac{\lambda_0 \coth\left(\frac{t_s}{\lambda_0}\right) + \lambda_0 \coth\left(\frac{t_g}{\lambda_0}\right)}{h}\right]} = Z_P \times Sw^{1/2},\tag{2.87}
$$

$$
\beta_0 = \frac{2\pi}{\Lambda_0} \cdot \frac{h}{W} \cdot \sqrt{\varepsilon_r \left[1 + \frac{\lambda_0 \coth\left(\frac{t_s}{\lambda_0}\right) + \lambda_0 \coth\left(\frac{t_g}{\lambda_0}\right)}{h}\right]} = \beta_P \times Sw^{1/2},\tag{2.88}
$$

$$
Sw = 1 + \frac{\lambda_0 \coth\left(\frac{t_g}{\lambda_0}\right) + \lambda_0 \coth\left(\frac{t_g}{\lambda_0}\right)}{h},\tag{2.89}
$$

con  $\Lambda_0$  es la longitud de onda en el vacío, con  $t_s$  el espesor del superconductor y  $t_g$  el espesor del plano de tierra.

Cuando  $f \approx f_c$  la ecuación (2.85) se puede aproximar a [[23\]](#page-54-12)

$$
Z_s(w) = jw\mu_0\lambda_0 \cdot \begin{cases} \text{coth}\left(\frac{t}{\lambda_0}\right) & \text{para una excitación} \\ \text{coth}\left(\frac{t}{\lambda_0}\right) \pm \text{csch}\left(\frac{t}{\lambda_0}\right) & \text{para doble excitación} \end{cases}
$$
 (2.90)

donde si la doble excitación es simétrica se utiliza el termino de suma, si es asimétrica se utiliza el término de resta . Si  $Z_s$  se deja en términos de la conductividad  $\sigma$ , se tiene

$$
Z_s(w) = \left(\frac{jw\mu_0}{\sigma}\right)^{1/2} \cdot \coth\left(\left(jw\mu_0\sigma\right)^{1/2}t\right),\tag{2.91}
$$

$$
Z_s(w) = \left(\frac{jw\mu_0}{\sigma}\right)^{1/2} \cdot \left[\coth\left((jw\mu_0\sigma)^{1/2}t\right) \pm \operatorname{csch}\left((jw\mu_0\sigma)^{1/2}t\right)\right],\tag{2.92}
$$

para una y doble excitación respectivamente. Una vez calculada la impedancia, existen dos métodos para modelar una línea superconductora. La primera es utilizando solo un plano conductor, usando como impedancia superficial la obtenida en la ecuación (2.95) [[23\]](#page-54-12), a

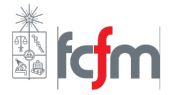

pesar de que esta forma no representa físicamente a la línea, para la mayoría de los casos prácticos, es decir con  $|Z_s| \ll 377$  es suficiente.

El segundo método, utiliza dos planos conductores separados por la distancia  $t$ , la cual sería el espesor de la línea, esta se puede representar en un circuito como una impedancia  $Z_s$  paralelo con la impedancia equivalente de una inductancia  $L = \mu_0 t$  y una resistencia  $R_s$ , este modelo es representativo si  $wL \gg Z_s$  o  $t \gg \lambda_L$ .

Si se quiere una mejor aproximación del método de caras paralelas en comparación con un superconductor real, se tiene que para doble excitación la impedancia superficial es

$$
Z_x(w,t) = \frac{1}{2} \left[ (2Z_s - jw\mu_0 t) \pm \left[ 4Z_s^2 + (jw\mu_0 t)^2 \right]^{\frac{1}{2}} \right].
$$
 (2.93)

En el caso de una excitación, se utiliza la aproximación  $Z_x = CZ_s$ , donde C es

$$
C = \left[1 - \frac{t}{2\lambda_L \text{coth}\frac{t}{\lambda_L}} + \sqrt{1 + \left(\frac{t}{2\lambda_L \text{coth}\frac{t}{\lambda_L}}\right)^2}\right],
$$
 (2.94)

reemplazando la ecuación (2.91) en C, se tiene que  $Z_x$  esta dada por [\[21\]](#page-54-4)

$$
Z_x(w,t) = Z_s(w) \times \left[1 - \frac{jw\mu_0 t}{2Z_s(w)} + \sqrt{1 + \left(\frac{jw\mu_0 t}{2Z_s(w)}\right)^2}\right].
$$
 (2.95)

### <span id="page-29-0"></span>**2.5.** Línea microstrip en HFSS

Esta sección se va describir como modelar una línea de transmisión de tipo microstrip en HFSS, para ello se van a tratar los dos modelos explicados brevemente en la sección anterior: utilizando solo un plano o utilizando placas paralelas. Primero se va a modelar una línea con una cinta de conductor perfecto, para ello se muestra en la tabla [2.1,](#page-30-1) con las condiciones de borde necesarias para los planos más importantes.

Donde **Perfect E** se utiliza para objetos de conducción perfect (PEC). **Perfect H** se usa para objetos donde se puede aprovechar simetría de este campo para disminuir el tiempo de simulación. **Radiation** se utiliza para ambientes donde hay un infinito espacio. Mientras que la condición **Impedance** modela la parte real e imaginaría de una impedancia en una superficie.

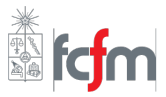

<span id="page-30-1"></span>Tabla 2.1: Condiciones de borde más importantes para el modelo de líneas microstrip en HFSS.

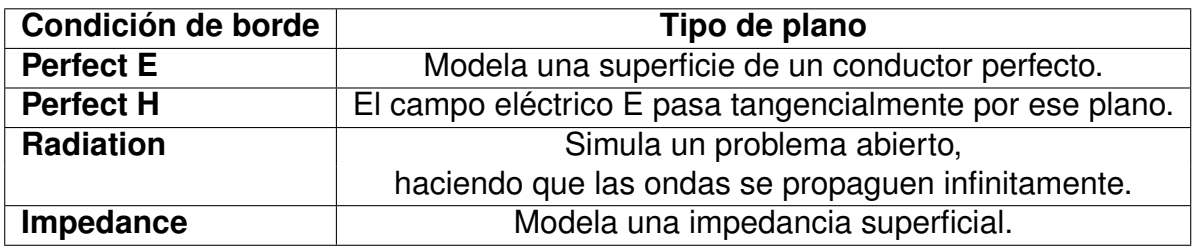

<span id="page-30-0"></span>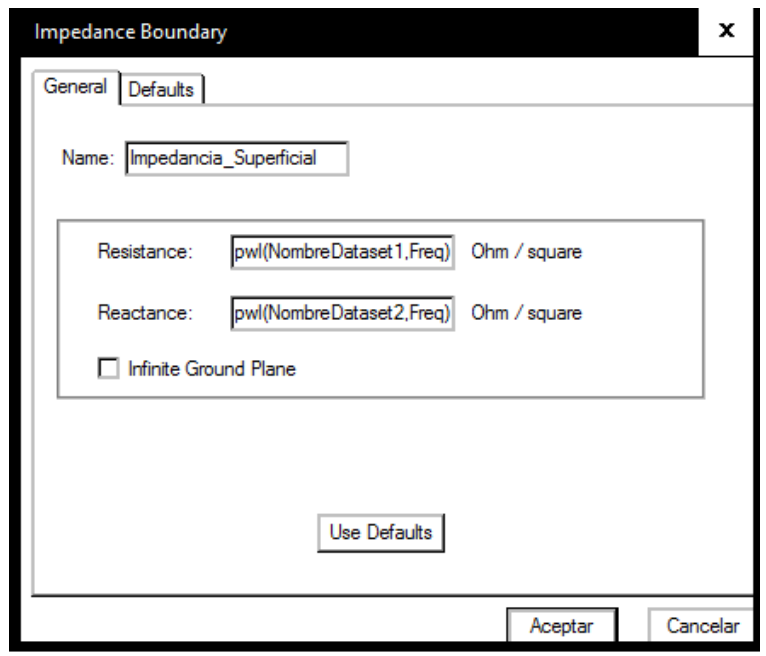

Figura 2.7: Menú de la opción Impedance, utilizando el comando **pwl** para definir una impedancia superficial [\[24\]](#page-54-2).

Para agregar una impedancia superficial dependiente de alguna variable, se hace clic secundario en **Impedance** y se escoge la parte real o imaginaria de esta. Si se quiere agregar alguna dependencia con respecto a alguno de los parametros del modelo, es ne- ´ cesario generar esa dependencia fuera de HFSS y guardar esos datos en HFSS, esto se hace con la opción HFSS>Design Datasets>Add>Import. Luego para utilizar estos datos finalmente para usar los datasets, se selecciona una cara y con clic secundario en **Assign Boundary>Impedance**, se añaden los datos usando el comando pwl(Nombre dataset, va**riable)** [\[24\]](#page-54-2) como se muestra en la figura [2.7.](#page-30-0)

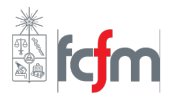

<span id="page-31-0"></span>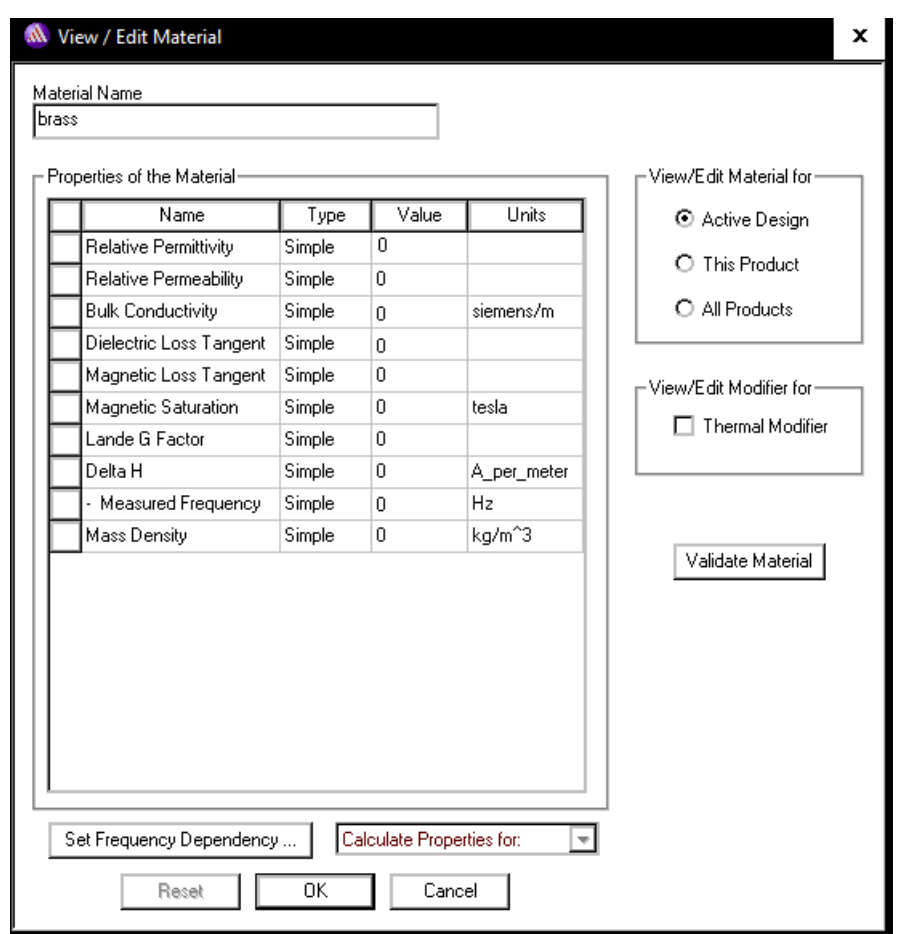

Figura 2.8: Menú donde se muestran las propiedades necesarias para caracterizar el material [\[25\]](#page-54-3).

Para definir un substrato, se dirige a la opción **Select Definition**>**Add Material**, con ello se aparece el cuadro con las propiedades del material que aparecen en la figura [2.8.](#page-31-0) Para efectos de esta tesis, las propiedades más importantes son la permitividad relativa y la tangente de pérdidas dieléctrica.

Si es que se quiere agregar cualquier condición adicional a algún objeto o superficie, por precaución se necesitan eliminar todas las demás condiciones al objeto con anterioridad. En caso de que no se haga, va a predominar las condiciones que hayan sido las últimas en ser inicializadas.

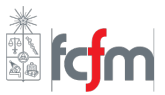

## <span id="page-32-0"></span>**2.6. [Resumen capitulo](#page-3-0)**

En este capitulo se ha revisado la teoría necesaria para entender el diseño de un amplificador paramétrico. Primero entendiendo como se genera el fenómeno de amplificación al explicar el mezclador de cuatro ondas (FWM), para luego ver como se obtiene la no linealidad causada por la inductancia cinética y el efecto Kerr para producir el FWM. Luego se describe la forma de obtener una relación de dispersión en base a líneas de transmisión. Una vez teniendo la relación, se procede a explicar como se obtiene la ganancia paramétrica utilizando la relación de dispersión que permite rechazar las frecuencias no deseadas. Finalmente se describen los tipos líneas que se utilizan, detallando las ecuaciones que rigen su comportamiento y las condiciones necesarias para que sean válidas.

# <span id="page-33-0"></span>**Capítulo 3 [Implementacion´](#page-3-0)**

Uno de los objetivos principales de esta tesis, es diseñar líneas superconductoras, de manera de poder obtener el filtro periódico que genera la dispersión deseada su posterior fabricación.

En este capítulo, se describirá la metodología utilizada y los resultados obtenidos de la ganancia paramétrica. Luego, se detallará el modelo de una línea microstrip superconductora. Primero corroborando la metodología utilizada, al comparar los resultados de las simulaciones con los distintos artículos. Luego, para distintas propiedades del substrato, se obtienen las pérdidas para distintos largos de la línea y frecuencias. Finalmente se abordará una microstrip invertida en 50 $\Omega$  como diseño alternativo, analizando las posibles ventajas y desventajas con respecto al diseño original.

#### <span id="page-33-1"></span>**3.1. [Relacion de dispersi](#page-3-0) ´ on´**

El filtro periódico de largo  $d$  que formará parte del amplificador paramétrico es de la forma mostrada en la figura [3.1.](#page-34-0) Se aprecian líneas de transmisión homogéneas de características: impedancia característica  $Z_u$ , constante de propagación  $k_u$ , largo  $L_i$  con  $i = \{1, 2, 3, 4\},$ permitividad efectiva  $\varepsilon_{effu}$ , ancho de la línea  $W_u$ , altura del substrato  $h_u$  y espesor de la línea conductora  $t_u$ . Además, hay dos conjuntos de perturbaciones aplicadas a la línea homogénea, las cuales se representan por los siguientes atributos: impedancia característica  $Z_l$ , constante de propagación  $k_l$ , largo  $l_i$ , con  $i = \{1, 2, 3\}$ , permitividades efectivas  $\varepsilon_{effl}$ , ancho de la línea  $W_l$ , altura de substrato  $h_l$  y espesor de la línea conductora  $t_l$ . Donde  $d, l_1, \varepsilon_{ru}, \varepsilon_{rl}, W_u, W_l, h_u, h_l, t_u, t_l$  son los parámetros independientes, el resto de ellas son de-pendientes, donde su dependencia se puede apreciar en la tabla [3.1.](#page-35-2) Si se tiene una línea en CPW se agregan como variables independientes las distancias entre la línea conductora y la tierra  $\{S_u, S_l\}$ .

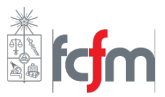

<span id="page-34-0"></span>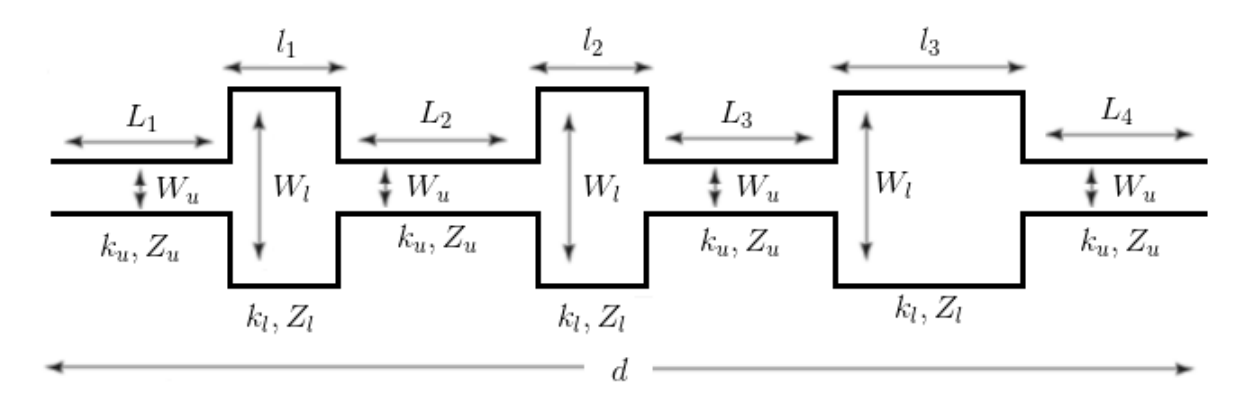

Figura 3.1: Filtro utilizando un modelo de líneas de transmisión, donde las características de las líneas están representadas por el subíndice *u* o *unloaded* y las perturbaciones por el subíndice  $l$  o  $loaded$ .

Esta forma bajo las medidas apropiadas, genera rechazos desde  $3f_p$  en adelante, siendo las frecuencias que se desean eliminar para concentrar la potencia del amplificador en un ancho de banda entre 0 y  $2f_p$ . En esta sección se explican las distintos tipos de líneas usadas para diseñar este filtro y los resultados obtenidos. Utilizando la ecuación (2.52), además de asumir un medio sin pérdidas ( $\alpha = 0$ ), se tiene que la relación de dispersión del sistema es

$$
\cos \beta d = \frac{A+D}{2},\tag{3.1}
$$

donde para obtener A y D, es necesario resolver el sistema de ecuaciones matriciales mostrado en la ecuación (3.2). Para obtener una relación de dispersión, solo se necesitan los parámetros  $\{d, l_1, Z_u, Z_l, \varepsilon_{effu}, \varepsilon_{effl}\}$ . Sin embargo, para líneas de transmisión reales, los parámetros  $\{Z_u, Z_l, \varepsilon_{effu}, \varepsilon_{effl}\}$  se deben calcular dependiendo del tipo de línea que se tenga.

$$
\begin{bmatrix}\nA & B \\
C & D\n\end{bmatrix} = \begin{bmatrix}\n\cos k_u L_1 & jZ_u \sin k_u L_1 \\
j \frac{\sin k_u L_1}{Z_u} & \cos k_u L_1\n\end{bmatrix} \times \begin{bmatrix}\n\cos k_l l_1 & jZ_l \sin k_l l_1 \\
j \frac{\sin k_l l_1}{Z_l} & \cos k_l l_1\n\end{bmatrix} \times \begin{bmatrix}\n\cos k_u L_2 & jZ_u \sin k_u L_2 \\
j \frac{\sin k_u L_2}{Z_u} & \cos k_u L_2\n\end{bmatrix} \times \begin{bmatrix}\n\cos k_l l_2 & jZ_l \sin k_l l_2 \\
j \frac{\sin k_l l_2}{Z_l} & \cos k_l l_2\n\end{bmatrix} \times \begin{bmatrix}\n\cos k_u L_3 & jZ_l \sin k_l l_3 \\
j \frac{\sin k_u L_3}{Z_u} & \cos k_u L_3\n\end{bmatrix} \times \begin{bmatrix}\n\cos k_l l_3 & jZ_l \sin k_l l_3 \\
j \frac{\sin k_l l_3}{Z_l} & \cos k_l l_3\n\end{bmatrix} \times \begin{bmatrix}\n\cos k_u L_4 & jZ_u \sin k_u L_4 \\
j \frac{\sin k_u L_4}{Z_u} & \cos k_u L_4\n\end{bmatrix}
$$
\n(3.2)

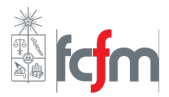

Tabla 3.1: Medidas dependientes del filtro en microstrip.

<span id="page-35-2"></span>

| ∸              | -6           | . п        | -                                    |                                                  |                                                           |                                          | l Vai                                        |                 |
|----------------|--------------|------------|--------------------------------------|--------------------------------------------------|-----------------------------------------------------------|------------------------------------------|----------------------------------------------|-----------------|
| $\overline{a}$ | $\mathbf{U}$ | $\Delta l$ | $\equiv$<br>$\overline{\phantom{a}}$ | <b>.</b><br>$\overline{\phantom{0}}$<br>$\Omega$ | <b>.</b><br>$\overline{2}$ $\overline{1}$<br>$\mathbf{r}$ | $= 1$<br>l 2<br>$\overline{\phantom{a}}$ | $k_0$<br>$\sim$<br>$\theta$<br>$^{\dagger}u$ | $k_0$<br>$\sim$ |

<span id="page-35-1"></span>Tabla 3.2: Medidas para la relación de dispersión con frecuencia de corte  $f_p = 7,44\sqrt{GHz}$ .

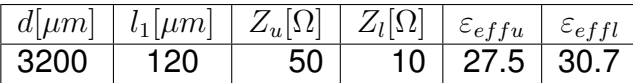

<span id="page-35-0"></span>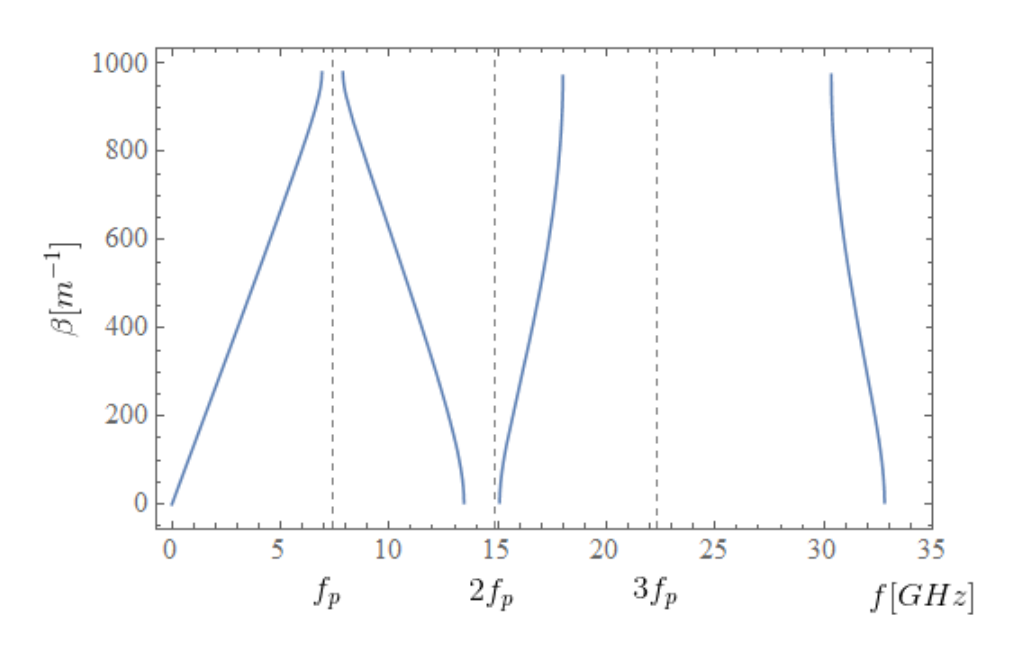

Figura 3.2: Relación de dispersión del filtro periódico obtenida utilizando los parámetros de la tabla [3.2.](#page-35-1)

Para corroborar la implementación del modelo teórico, se comparan la relación de dispersión obtenida en *Wolfram Mathematica*, con la transmisión  $S(2, 1)$  observada en el paquete de simulación de *AWR*, donde para lograr un rechazo de -30[dB] en las bandas prohibidas, es necesario utilizar hasta 50 filtros en cascada.

Usando los datos que se muestran en la tabla [3.2](#page-35-1) la relación de dispersión de ideal es la que se muestra en la figura [3.2,](#page-35-0) donde  $f_p$ =7.44[GHz] es la frecuencia de la señal de bombeo o pump que se le está inyectando al sistema. Además, a partir de  $3f_p$  las bandas prohibidas empiezan a crecer, que es lo que finalmente se quiere lograr.

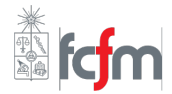

<span id="page-36-0"></span>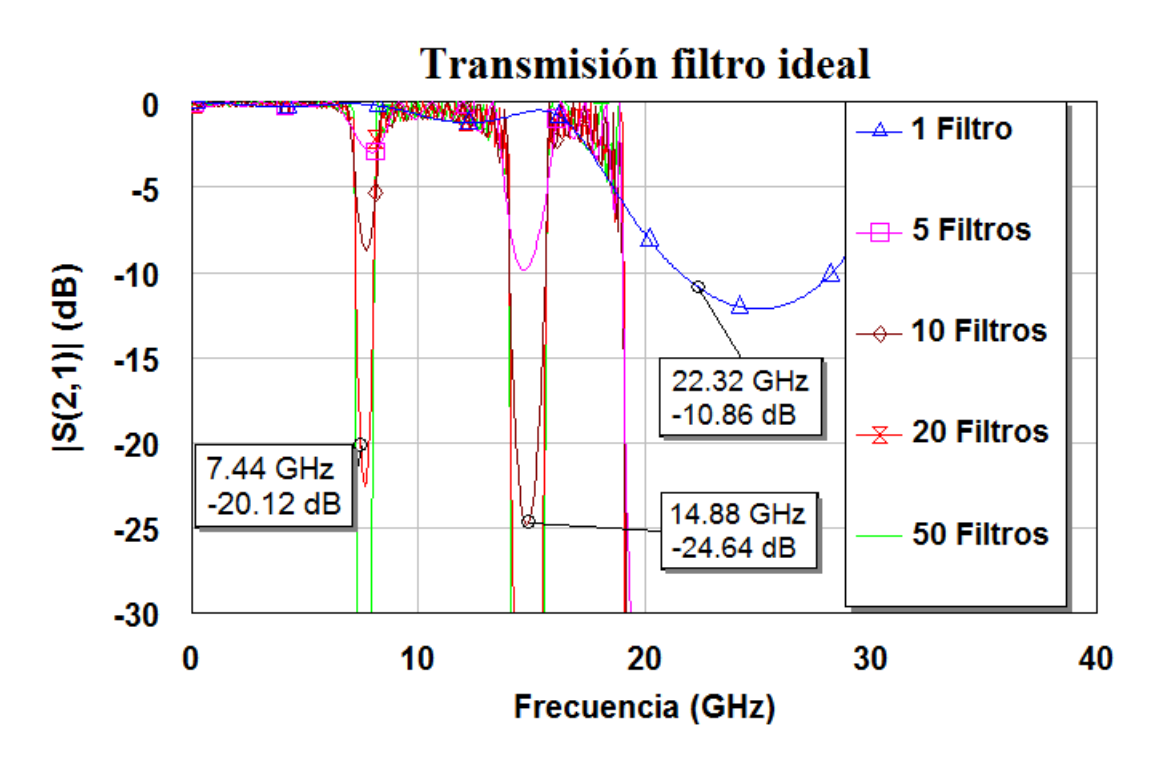

Figura 3.3: Relación de dispersión del filtro periódico en AWR usando las medidas de la tabla [3.2.](#page-35-1)

Luego utilizando las mismas medidas en AWR al usar líneas de transmisión ideales, observa que la componente  $S(2,1)$  se atenúa considerablemente en las frecuencias de corte de la frecuencia de bombeo, esta atenuación aumenta al colocar en cascada 5, 10, 20 y 50 filtros periódicos los resultados se obtienen en la figura [3.3.](#page-36-0) A pesar de que se están comparando gráficos con distintas relaciones, se pueden apreciar similares resultados con la figura [3.3,](#page-36-0) teniendo frecuencias de corte cercanas a  $f_p$ ,  $2f_p$  y  $3f_p$ .

Las perturbaciones generadas entre  $[f_p, 2f_p]$  y  $[2f_p, 3f_p]$  son provocadas por las perdidas producidas por un ligero desacoplamiento de impedancias entre los puertos y el filtro, estas perturbaciones empiezan a ser importantes a partir de los 15[GHz], causando una atenuación hasta los -9[dB]. Sin embargo, el rango de importancia del amplificador usualmente es hasta los  $2f_p$ , por lo que no son un problema significativo. Para el caso de trabajar en frecuencias mayores a  $2f_p$  es necesario rediseñar el filtro para obtener un mejor acople de impedancias.

A pesar de haber corroborado los modelos ideales, es posible tener resultados mejores en AWR dependiendo del tipo de línea de transmisión, como *microstrip* y *guía de onda coplanar*, de los obtenidos utilizando los valores de la tabla [3.2.](#page-35-1) Es por ello que es necesario describir detalladamente la corroboración de resultados para distintos paramétros, de manera de llegar a resultados similares.

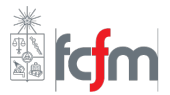

<span id="page-37-1"></span>Figura 3.4: Modelo 2D del filtro microstrip en AWR.

Tabla 3.3: Medidas del filtro utilizando línea en microstrip.

<span id="page-37-2"></span>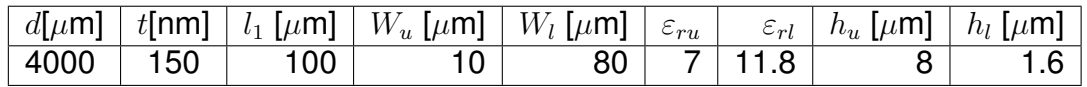

<span id="page-37-3"></span>Tabla 3.4: Medidas del filtro usando las ecuaciones de Schneider, Hammerstad y Jensen.

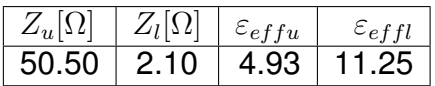

<span id="page-37-4"></span>Tabla 3.5: Medidas del filtro utilizando línea en microstrip utilizando la herramienta TXLine.

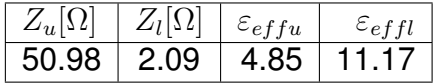

#### <span id="page-37-0"></span>**3.1.1. Diseno filtro peri ˜ [odico en microstrip](#page-3-0) ´**

Para obtener las medidas reales del filtro para su posterior fabricación, primero se corrobora el modelo de microstrip utilizando una cinta de conductor perfecto (PEC), para posteriormente introducir la impedancia superficial. De esta forma se obtiene una idea más clara de la relación de dispersión, al simular los efectos superconductores en HFSS.

Para la línea en microstrip, la transmisión  $S(2, 1)$  se obtiene heurísticamente usando AWR para frecuencias entre 5 a 40[GHz], las medidas obtenidas se muestran en la tabla [3.3.](#page-37-2) Dado que se requiere fabricar una línea microstrip con una impedancia característica de 50 $[\Omega]$ , la impedancia  $Z_u$  del filtro ideal y la del filtro en microstrip están diseñadas para esa impedancia, luego desde este parámetro se obtuvieron todos los demás.

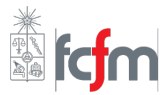

<span id="page-38-0"></span>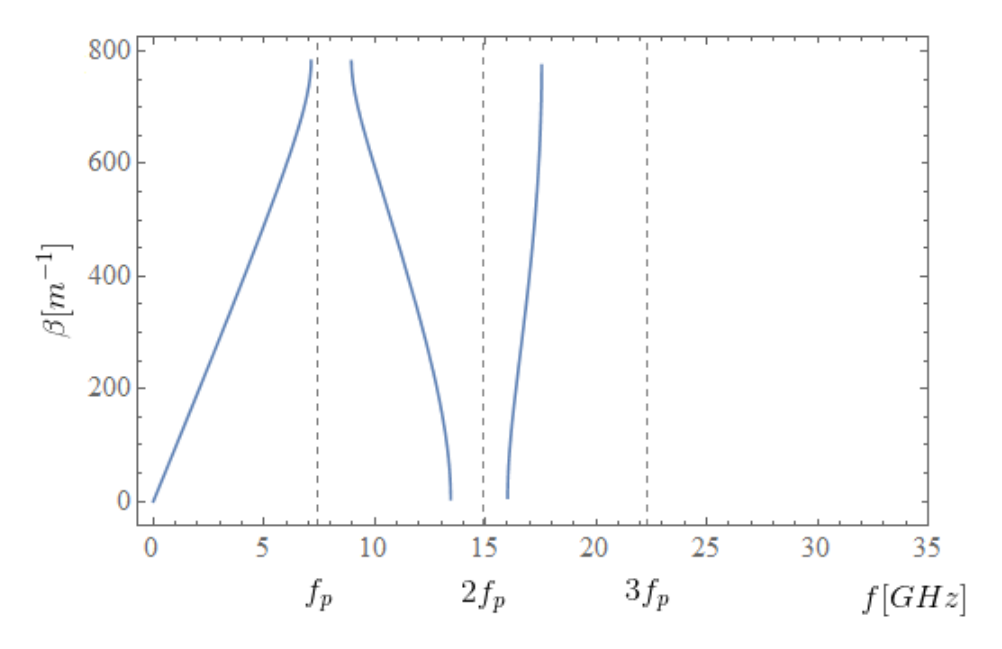

Figura 3.5: Relación de dispersión del filtro periódico en *Wolfram Mathematica* usando mi-crostrip con los parámetros de la tabla [3.3.](#page-37-2)

<span id="page-38-1"></span>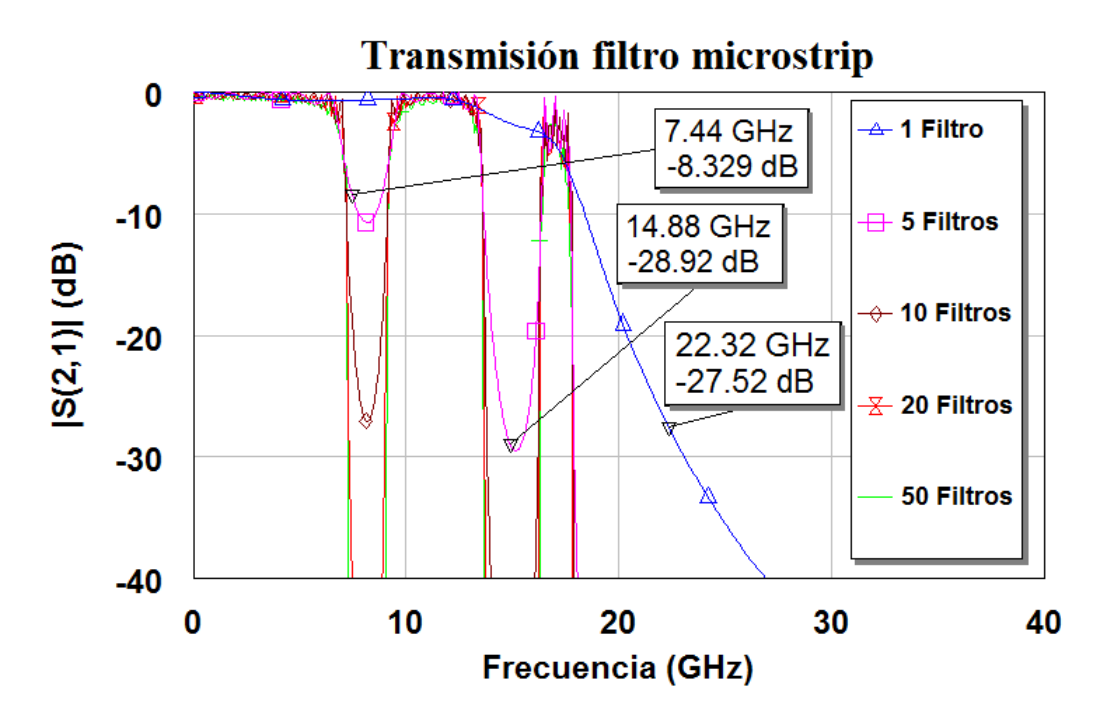

Figura 3.6: Relación de dispersión del filtro periódico en AWR usando microstrip con los parámetros de la tabla [3.3.](#page-37-2)

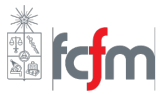

Usando las ecuaciones (2.78) y (2.79), se obtienen las impedancias características y permitividades efectivas de la l´ınea mencionada en la tabla [3.3,](#page-37-2) estas se muestran en la tabla [3.4.](#page-37-3) Mientras que con la herramienta de AWR *TXLine* en donde se obtiene que los mismos parámetros (ver tabla [3.5\)](#page-37-4) se puede apreciar una leve diferencia, esto se debe a que ecuaciones que usa TXLine ocupa son las (2.73) y (2.74), por lo que son menos cercanas al valor real.

La relación de dispersión obtenida por las medidas de la tabla [3.3](#page-37-2) se muestra en la figura [3.5,](#page-38-0) donde se puede apreciar que las frecuencias de cortes en  $f_p$  y  $2f_p$  tienen un rechazo de un ancho de banda 2[GHz], mientras que este rechazo desde los 18[GHz] es completo, este resultado es satisfactorio puesto que el rango del amplificador no supera los  $2f_p$  y cortar las demás frecuencias permite una buena amplificación.

Los resultados de la de transmisión  $S(2, 1)$  en dB se muestran en la figura [3.6,](#page-38-1) donde aquí se tuvieron mejores resultados el de la línea ideal, primero porque las perturbaciones son bastante menores, provocado por un una despreciable resistencia de la línea, y porque no se utilizaron las mismas medidas, obtenidas anteriormente con solo la relación de dispersión ideal, teniendo una mayor libertad para optimizar los parámetros de acuerdo a lo necesitado.

La permitividad relativa  $\varepsilon_{ru}$  es la del silicio amorfo (a-Si), mientras que la de  $\varepsilon_{rl}$  es del nitruro de silicio (SiN), el espesor de la línea es de 150[nm] por efectos de fabricación, pero es posible obtener resultados similares hasta los 500[nm]. La forma del filtro se puede observar en la figura [3.4,](#page-37-1) donde se puede apreciar la forma base del filtro indicada en la figura [3.1.](#page-34-0)

## <span id="page-39-0"></span>**3.2. Ecuaciones de acoplamiento**

En esta sección, se procederá a mostrar y explicar los resultados que se obtuvieron de las ecuaciones de acoplamiento de las ecuaciones (2.26), (2.27), (2.28), y como de esta se obtiene la ganancia paramétrica. Corroborando estos resultados con los de Eom [[9\]](#page-53-3). Donde se describe el método utilizado para calcular la ganancia paramétrica y se explican las diferencias con respecto al artículo.

Donde dada una frecuencia constante  $f_s$ , queda determinada la frecuencia  $f_i = 2f_p - f_s$  y por ende  $k_s, k_i$  y  $k_p$  por la ecuación (3.1) y usando una línea de transmisión ideal, ocupando los parámetros de la tabla [3.2.](#page-35-1) Utilizando las condiciones iniciales de las señales involucradas en la amplificación paramétrica  $A_p(0), A_s(0)$  y  $A_i(0)$  conocidas se puede obtener la amplitud de las tres ondas en función de la distancia z. Luego al tomar  $A_s(0)$  y  $A_s(L)$ , con L el largo del resonador, es posible calcular una ganancia del resonador para esa frecuencia. Se resuelven las ecuaciones paramétricas para cada punto en frecuencia.

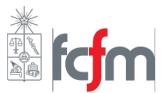

<span id="page-40-0"></span>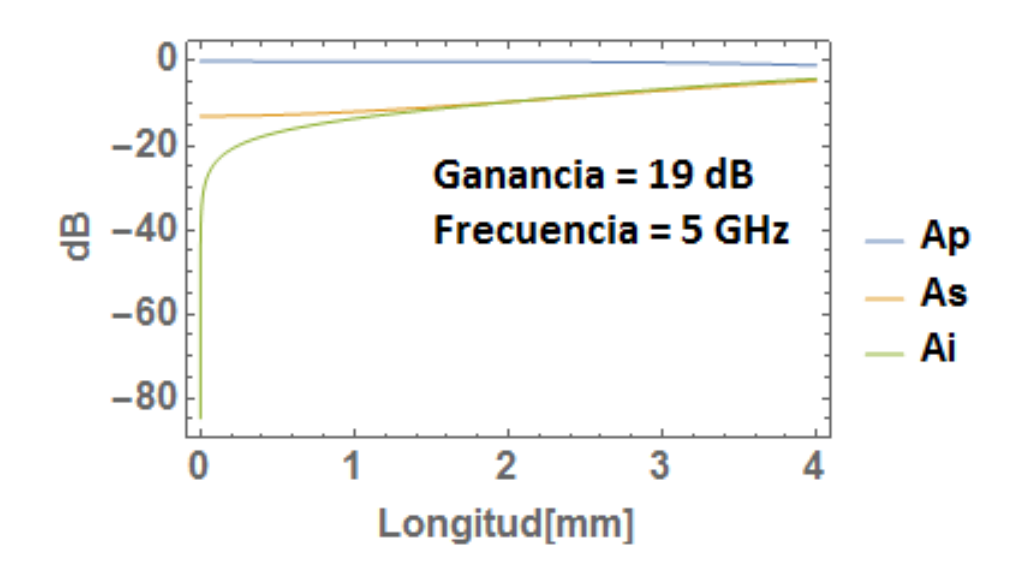

Figura 3.7: Amplitudes de las señales pump  $A_p$ , signal  $A_s$  e idle  $A_i$  a lo largo de un resonador de 4[mm] para una frecuencia de 5[GHz], una ganancia de 19[dB] y  $\Delta\theta = 4.7$ [rads].

<span id="page-40-1"></span>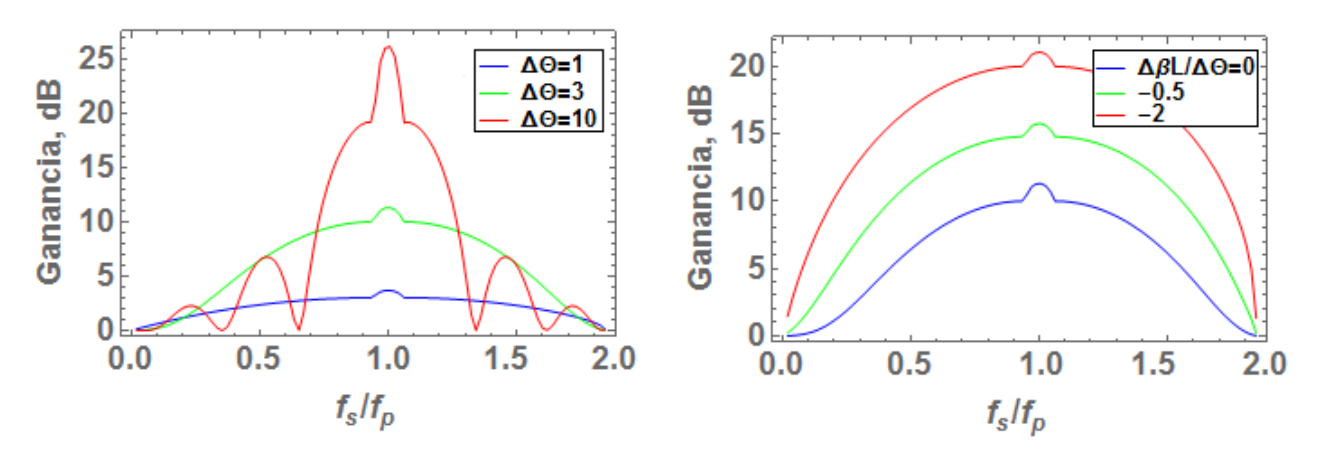

Figura 3.8: **(Izquierda:)** Ganancias para distintos valores de  $\Delta\theta$  sin dispersión ( $\Delta\beta = 0$ ). **(Derecha:)** Ganancia para distintos valores de dispersión con  $\Delta\theta = 3$ [rads] [\[9\]](#page-53-3).

Se procede a calcular la ganancia para una diferencia de fase propia de la señal de bombeo  $\Delta\theta = 4.7$ [rads], la cual se obtuvo heurísticamente de forma de maximizar la ganancia paramétrica. Luego se observa la amplitud de las tres señales principales, la *pump*  $A_p(z)$ , *idle*  $A_i(z)$  y *signal*  $A_s(z)$  como se muestra en la figura [3.7.](#page-40-0) Se puede apreciar que  $A_p$  pierde ligeramente potencia y  $A_s$  aumenta ligeramente. Por otro lado,  $A_i$  parte en 0 y empieza a aumentar considerablemente hasta el punto de sobrepasar el incremento de  $A_s$ , esto es esperable, ya que las señales se combinan para llegar a un equilibrio proporcionalmente a la potencia que van teniendo en el transcurso del resonador.

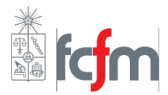

<span id="page-41-0"></span>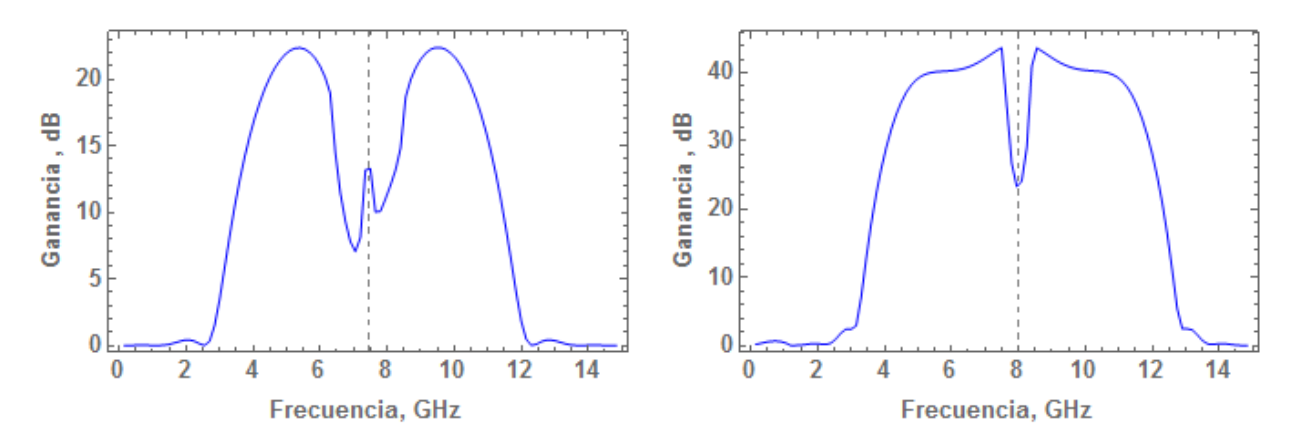

Figura 3.9: Ganancia obtenida usando las ecuaciones (2.26), (2.27) y (2.28), con  $\Delta\beta$  =  $k_s + k_i - 2k_c$  (Izquierda:) Utilizando  $k_c = k_p$ , con  $f_p$  la frecuencia de corte de la relación de dispersión de  $k_s$ . **(Derecha:)** Usando  $k_c = k'_p$ , donde  $f'_p$  es la frecuencia de corte de  $k_i$  [\[2\]](#page-53-2).

Luego se procede a calcular ganancias con distintos valores de  $\Delta\theta$  constantes y una dispersión  $\Delta\beta = 0$ . Luego se obtienen ganancias con dispersión  $\Delta\beta$  constante, como se puede apreciar en la figura [3.8.](#page-40-1) Donde para el gráfico de la izquierda se puede observar un aumento de la ganancia a medida que  $\Delta\theta$  aumenta, como  $K_n, I_*, A_n(0)$  son constantes, basta variar el largo  $L$  para aumentar la ganancia, esto se debe a que mientras más largo es el resonador, más "tiempo" la señal *signal* tiene para extraer energía de la señal de bombeo. La idea de hacer esto es dar al lector una mejor apreciación del aumento de ganancia frente a los cambios de  $\Delta \beta$  y como esta beneficia a la amplificación de la señal *signal*.

Para el gráfico de la derecha (figura [3.8\)](#page-40-1), mientras más dispersión, es decir, más rechazo de otras frecuencias, se tiene más energía y por ende mayor ganancia. También se puede apreciar un aumento significativo en la ganancia cuando  $f_s = f_p$  debido a que es cuando el sistema entra en resonancia, esto no sucede con resultados de Eom [\[9\]](#page-53-3), ya que menciona que se obtuvieron estos gráficos despreciando este efecto.

Ahora, para la figura [3.9](#page-41-0) se tienen dos gráficos, estos representan la ganancia en dB del resonador. En vez de utilizar  $\Delta \beta = cte$ ., se utiliza  $\Delta \beta = k_s(f_s) + k_i(f_i) - 2k_n(f_n)$ , las constantes de propagación se obtienen de la relación obtenida por la ecuación (3.1), (3.2) y las medidas mencionadas en la tabla [3.2](#page-35-1) con una frecuencia de corte  $f_p$  de 7.44[GHz]. Sin embargo la frecuencia de corte de la señal idle  $f_p^\prime$  es de 8.05[GHz], la cual domina como frecuencia de corte en los gráficos al tener el crecimiento más rápido que  $f_s$ . El de la izquierda representa la ganancia con  $f_c = f_p$ , donde se aprecian dos mínimos locales producto de dos frecuencias de corte interactuando y no permitiendo concentrar la potencia en el rango de frecuencias deseado para  $\Delta\theta = 4.7$ [rads] una ganancia cercana a los 20[dB]. Por otra parte, el de la derecha  $f_c = f_p'$  al solo tener un mínimo, logra tener una ganancia de más de 40[dB].

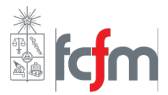

<span id="page-42-2"></span>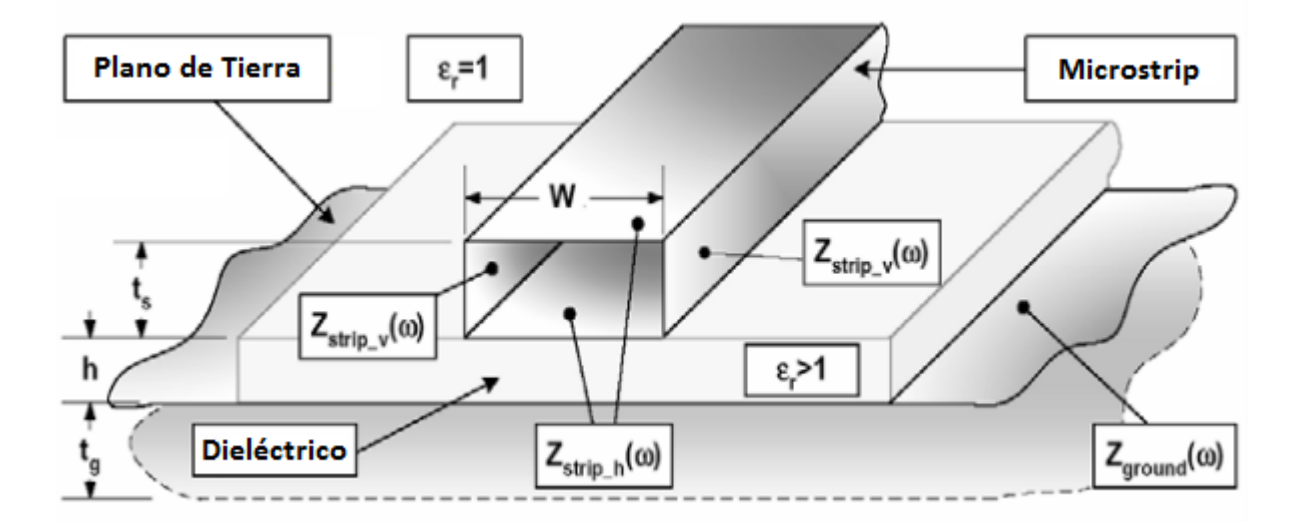

Figura 3.10: Modelo en HFSS de una SML, utilizando una línea de cuatro caras, cada una con una impedancia superficial obtenida en mediante la ecuación (3.6) [[21\]](#page-54-4).

## <span id="page-42-0"></span>**3.3.** Diseño de línea superconductora en HFSS

#### <span id="page-42-1"></span>**3.3.1. [Re](#page-3-0)plicacion de resultados ´**

Una vez obtenidos los parámetros del filtro periódico y del resonador, es necesario comprobar las medidas que se obtuvieron para una línea de transmisión superconductora (SML), en donde se va a diseñar el amplificador. Utilizando la herramienta de modelamiento 3D de HFSS [\[21\]](#page-54-4). Para ello se utiliza el modelo propuesto por A.R.Kerr de placas paralelas [\[23\]](#page-54-12), donde la tanto la línea de profundidad  $t_s$  y ancho W como la tierra de profundidad  $t_q$ se toman como cajas vacías de ancho infinitesimal como conductor perfecto, mientras que para el dieléctrico se utiliza Si $0<sub>2</sub>$  de ancho  $h$ , además de asume que el espesor de  $t<sub>g</sub>$  es igual al espesor de la línea  $t_s$ .

Para calcular la impedancia superficial se considera solo una excitación, por lo que se utiliza la ecuación (2.95), esto se hace para agregar el efecto de dependencia en frecuencia de la penetración del campo magnético en la línea. Luego usando  $Z_{strip,h}(w) = Z_x(w, t_s)$  es la impedancia superficial de la cara superior e inferior de la línea, mientras que las caras paralelas tienen una impedancia  $Z_{strip,v}(w) = Z_x(w, W)$ , finalmente se agregan estos efectos al plano de tierra con  $Z_{ground}(w) = Z_x(w, t_g)$ . Esta condición de borde reemplaza a la anterior de campo eléctrico perfecto.

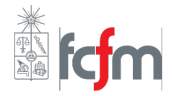

<span id="page-43-0"></span>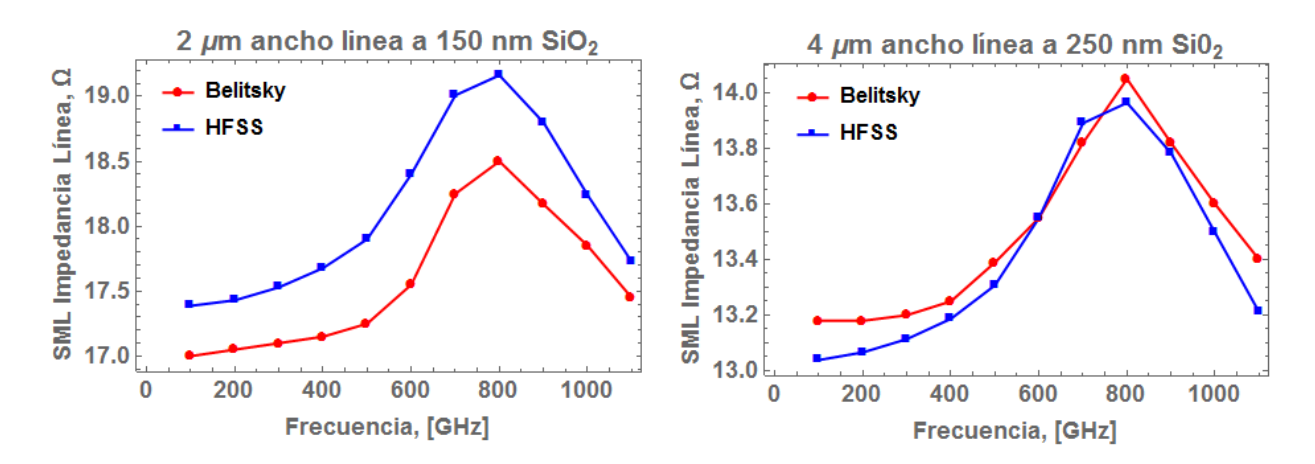

Figura 3.11: Comparación con los resultados del SML con un sustrato  $Si_{0_2}$  para la figura 6 (izquierda) y 11 (derecha) de V. Belitsky [\[21\]](#page-54-4).

<span id="page-43-2"></span>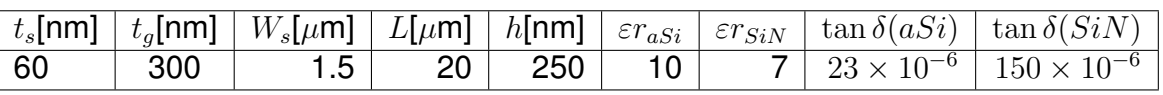

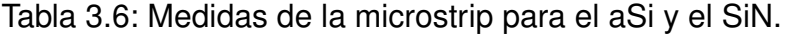

<span id="page-43-1"></span>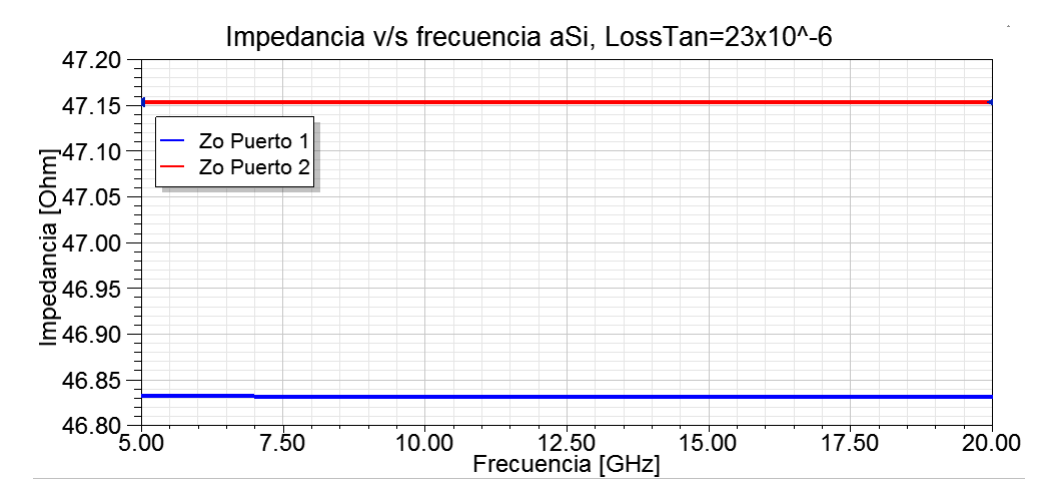

Figura 3.12: Impedancia de la línea en microstrip utilizando los datos de la tabla [3.6.](#page-43-2)

Luego se comparan estos resultados con las figuras 6 y 11 de V.Belitsky [\[21\]](#page-54-4), se usa un largo de 30[ $\mu$ m], conductividad normalizada  $\sigma_n\,=\,1{,}619\times 10^7\;[\Omega^{-1}m^{-1}]$ , temperatura crítica  $T_c = 8{,}7$ [K], penetración de London de  $\lambda_0 = 8{,}5 \times 10^{-8}$ [m] y temperatura ambiente de  $T = 4.2$ [K]. Dando un gap superconductor de  $\Delta = 1.277$ [mV].

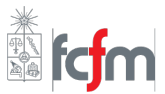

Los resultados se muestran en la figura [3.11,](#page-43-0) en donde se comparan los resultados obtenidos en HFSS con los del artículo de V.Belitsky [\[21\]](#page-54-4). A la izquierda se aprecia una diferencia de  $\approx 0.5[\Omega]$  lo cual es aceptable debido a que paramétros como los tamaños de los puertos o el ancho del substrato influyen levemente en la impedancia característica  $Z_0$ , mientras que en la figura de la derecha se observa una clara similitud de los resultados, teniendo como máximo una diferencia de 2 $[Ω]$ .

#### <span id="page-44-0"></span>**3.3.2. [Perdidas en una l´ınea superconductora](#page-3-0) ´**

Una vez teniendo resultados similares, se confirma que el modelo que se desarrolla es apto para realizar simulaciones a bajas frecuencias para obtener una línea de impedancia característica de 50 $[\Omega]$ . Para ello se procede a hacer dos tipos de modelos de microstrip en línea superconductora, uno con un substrato de silicio amorfo y el otro de nitrato de silicio, en la tabla [3.6](#page-43-2) se muestran los parámetros de la línea. Ahora en vez de utilizar el método de placas paralelas para replicar resultados, se usa solo como línea y tierra un plano conductor, con la impedancia superficial  $Z_s$  para bajas frecuencias obtenida por la ecuación (2.90) [\[27\]](#page-54-13).

La impedancia característica del modelo utilizando silicio amorfo como substrato se puede ver en la figura [3.12,](#page-43-1) donde al no estar en altas frecuencias la impedancia no depende de esta como en la figura [3.11.](#page-43-0) Dado que en el modelo se utiliza excitación simétricamente por dos puertos, se grafican ambos, donde se ve una leve diferencia entre ambos puertos debido a las pérdidas adicionales producidas por el largo de la línea.

Usando los mismos parámetros de la tabla [3.6](#page-43-2) con excepción del largo y la tangente de pérdidas, se obtienen distintas curvas mostradas en la figura [3.13](#page-45-0) entre 50 a 400 $[\mu m]$ , y para tangentes de pérdidas de  $200 \times 10^{-6}$  y  $1000 \times 10^{-6}.$  El primer valor se eligió debido a que es un valor cercano a tangentes de pérdidas de substrato en CPW [[27\]](#page-54-13), además el disminuir este valor los resultados no cambian. El segundo valor se escogió debido a que se necesita un valor grande para que las pérdidas de la transmisión puedan ser apreciadas. En la figura [3.13](#page-45-0) se muestra la transmisión por cada tangente de pérdida y con su respectiva línea punteada representando las pérdidas en dB por metro, para rangos de frecuencia entre 5 a 20 [GHz].

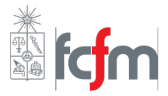

<span id="page-45-0"></span>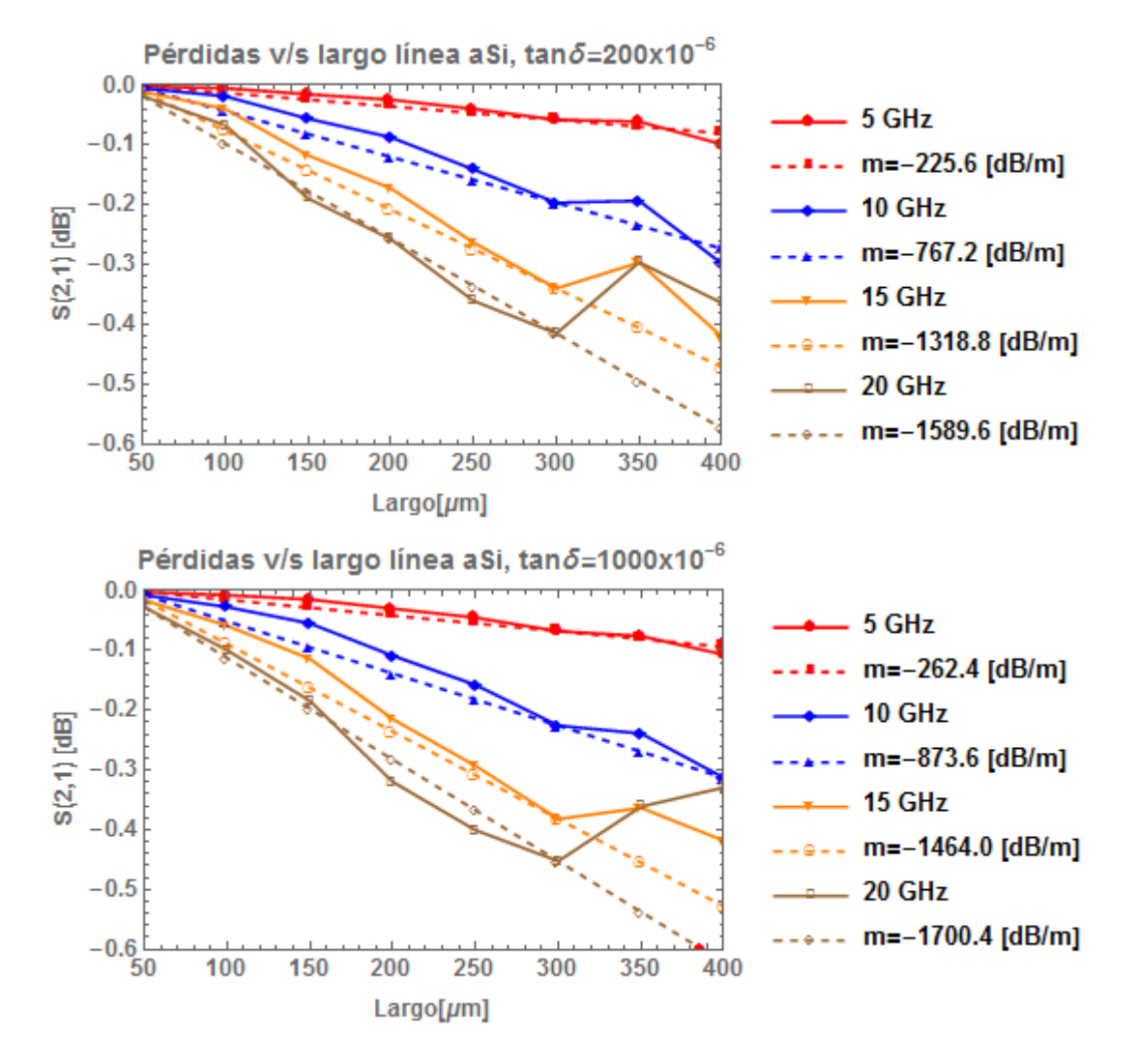

Figura 3.13: Transmisión  $S(2, 1)$  usando un substrato aSi para largos entre 50 a 400[ $\mu$ m] y frecuencias de 5, 10, 15 y 20[GHz], con  $\tan \delta$  de  $200 \times 10^{-6}$  y  $1000 \times 10^{-6}$ .

Se puede ver que a medida que aumenta la frecuencia las pérdidas aumentan, esto es de esperarse ya que a pesar de que la impedancia no depende de la frecuencia, la transmisión si lo es, esto es debido a que los parámetros S son equivalentes a la matriz ABCD del sistema, y estas últimas sin importar el tipo de línea, estas dependen de la frecuencia. Además se puede apreciar que a pesar de que entre los 50 a 300 $\mu$ m] se observa una atenuación en la transmisión, esta sube significativamente para largos entre 300 a 400[ $\mu$ m]. Además, las pérdidas por metro son excesivamente grandes en comparación con una línea coaxial, teniendo incluso 1000 veces mayor atenuación [[29\]](#page-54-14). Una de las posibles razones es un error en la simulación causado por la falta de refinamiento de la malla que permite calcular los campos electromagnéticos.

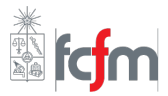

<span id="page-46-0"></span>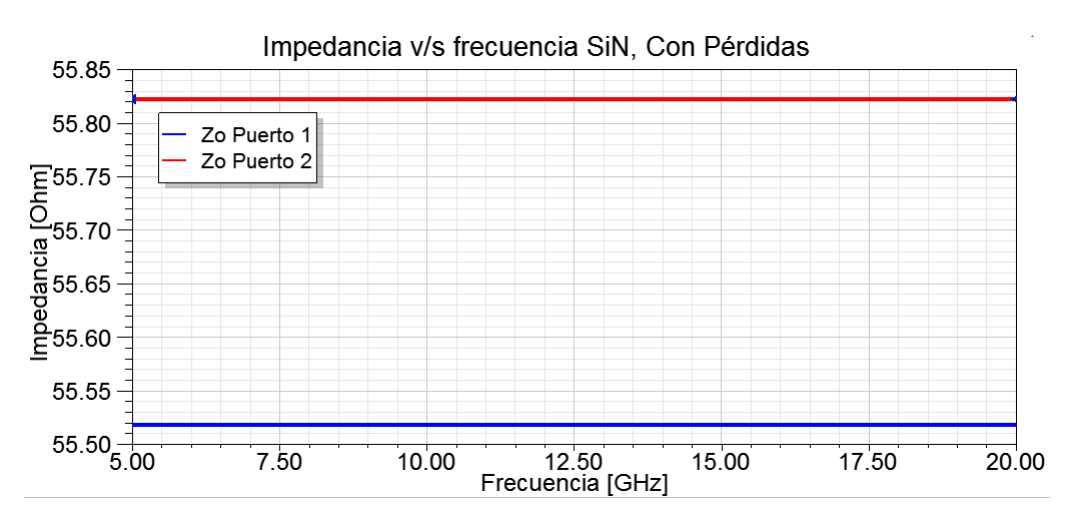

Figura 3.14: Impedancia de la línea superconductora en microstrip con SiN y utilizando los parámetros de la tabla [3.6.](#page-43-2)

Finalmente, entre los dos gráficos de la figura [3.13](#page-45-0) se observa que la pendiente de las curva de transmisión con una tangente de pérdidas de  $200 \times 10^{-6}$  es menor que la de  $1000 \times 10^{-6}$ , ya que la tangente de pérdidas depende de la componente real e imaginaria de la permitividad del medio, al aumentar también está aumentando esta última, por lo que la impedancia característica  $Z_0$  en magnitud es de esperarse que sea mayor.

Ahora para el nitrato de silicio, al ocupar las medidas de la tabla [3.6](#page-43-2) se tiene la impe-dancia característica observada en la figura [3.14.](#page-46-0) A diferencia del silicio amorfo, esta tiene un incremento en la impedancia característica hasta los 55.8 $[\Omega]$ , esto se puede ver por las ecuación (2.78) de impedancia característica, donde esta es inversamente proporcional a  $\sqrt{\varepsilon_{eff}}$ . Además, nuevamente no existe una dependencia en frecuencia, que es lo esperado en bajas frecuencias.

Sin embargo, al obtener el gráfico de transmisión en función de largo como detalla en la figura [3.15,](#page-47-0) se puede apreciar una disminución de la atenuación en la línea, esto es debido que las pérdidas son más notorias con líneas más cortas, entonces a pesar de que efectivamente con el nitrato de silicio se tengan pérdidas mayores, los cambios en las pérdidas son menores. Además nuevamente se comprueba que las perdidas son aumentan debido al largo y a la frecuencia. Por otro lado, se puede observar una atenuación por metro más grande de lo normal, por lo que a pesar de que la impedancia característica es la esperada, es necesario revisar los modelos electromagnéticos en busca de los posibles errores.

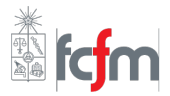

<span id="page-47-0"></span>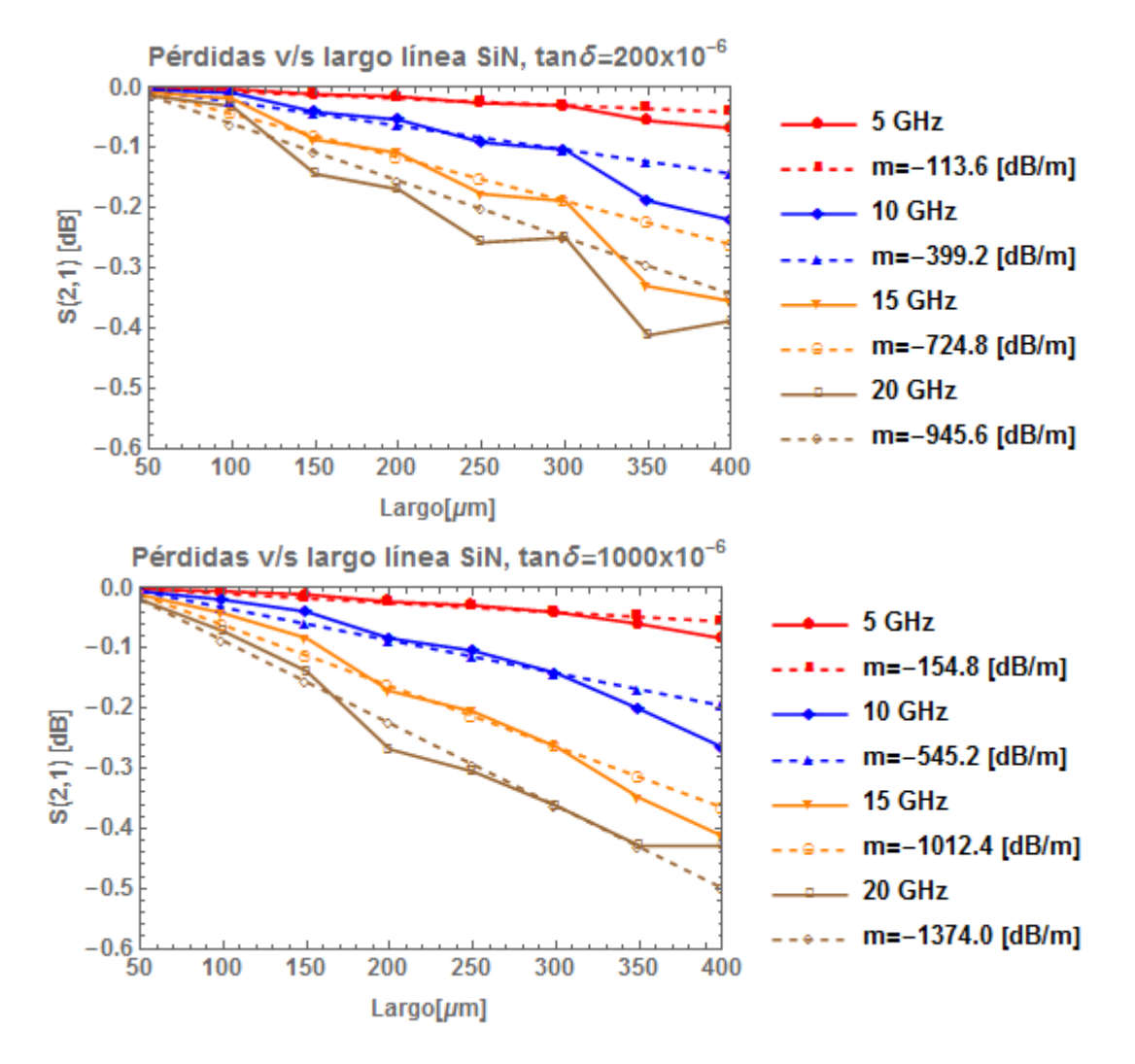

Figura 3.15: Transmisión  $S(2, 1)$  usando un substrato SiN para largos entre 50 a 400[ $\mu$ m] y frecuencias de 5, 10, 15 y 20[GHz], con  $\tan\delta$  de  $200\times10^{-6}$  y  $1000\times10^{-6},$  el resto de las medidas se encuentra en la tabla [3.6.](#page-43-2)

Ahora para ver cuanto se atenúa la transmisión  $S(2, 1)$  por metro para distintos valores de la tangente de pérdidas como se muestra en la figura [3.16,](#page-48-0) también se puede apreciar que no solo mientras aumenta la frecuencia, las pérdidas son mayores, también al aumentar tan  $\delta$  la atenuación es mayor. Además, aquí se aprecia de mejor el problema de las pérdidas, donde incluso alcanzar a llegar a más de los 1500[dB/m]. Esto también trae como consecuencia que exista una leve diferencia en la transmisión para distintas tangentes de pérdidas. La diferencia entre tangentes de pérdidas es mayor en el nitrato de silicio que el silicio amorfo. Esto es debido a las permitividades relativas, ya que la permitividad efectiva del SiN es menor que la del a-Si. A consecuencia de esto la impedancia es mayor (ver ecuación 2.83), y por ende hay más pérdidas.

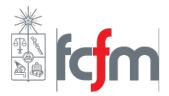

<span id="page-48-0"></span>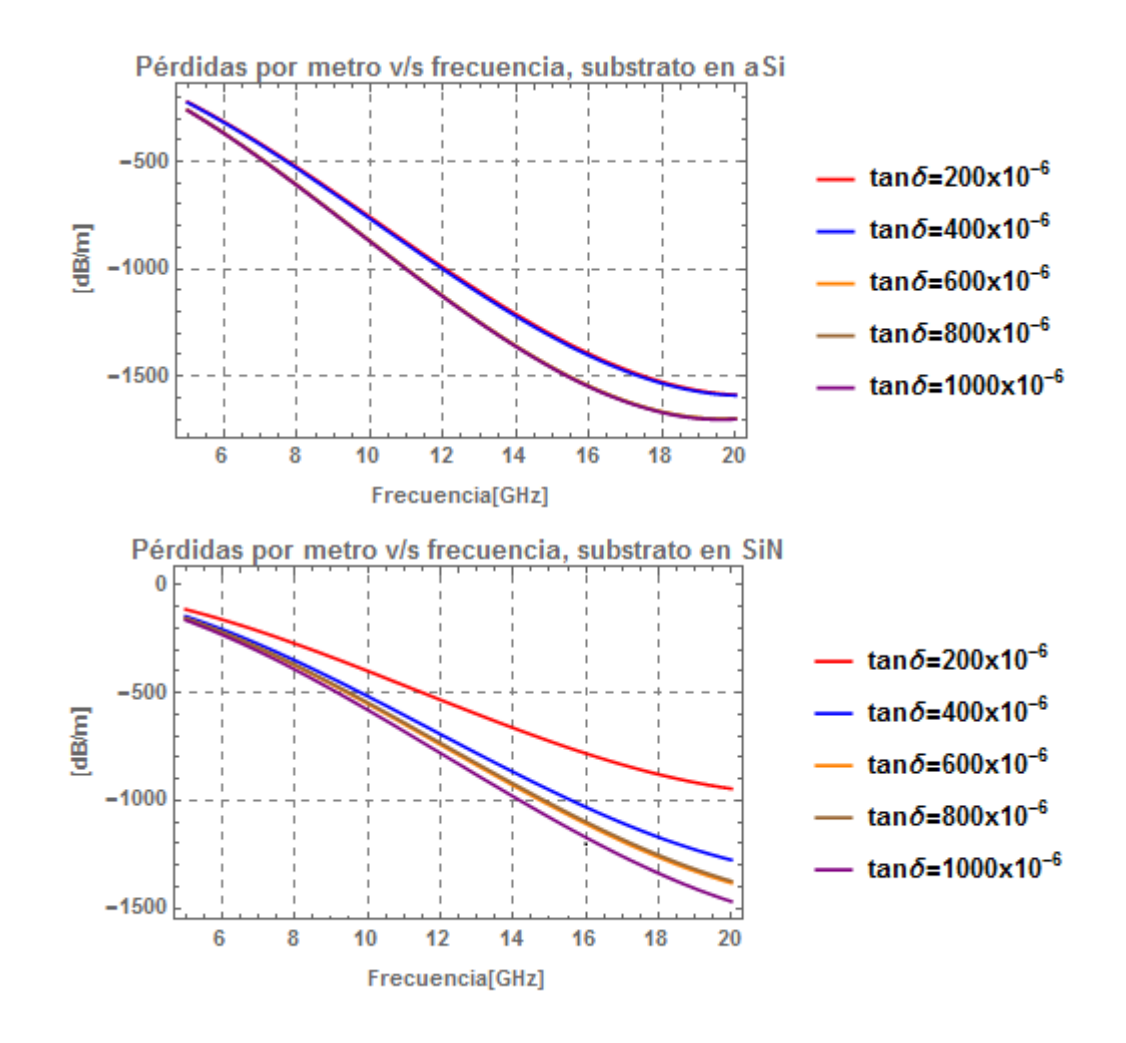

<span id="page-48-1"></span>Figura 3.16: Pérdidas por metro para distintas tangentes de pérdidas para una microstrip invertida en substrato aSi y SiN, para el resto de los parámetros se utilizó la tabla [3.6.](#page-43-2)

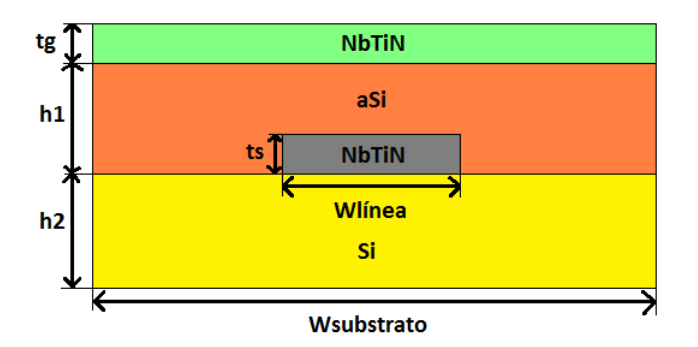

Figura 3.17: Modelo de la microstrip invertida de línea superconductora utilizada [\[28\]](#page-54-5).

<span id="page-49-2"></span>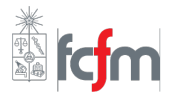

Tabla 3.7: Medidas de la microstrip invertida con impedancia característica de 50 $\Omega$ .

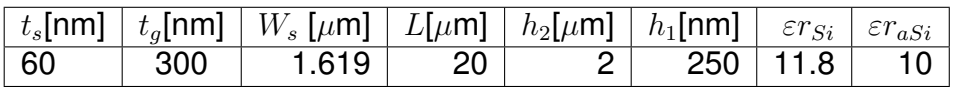

<span id="page-49-1"></span>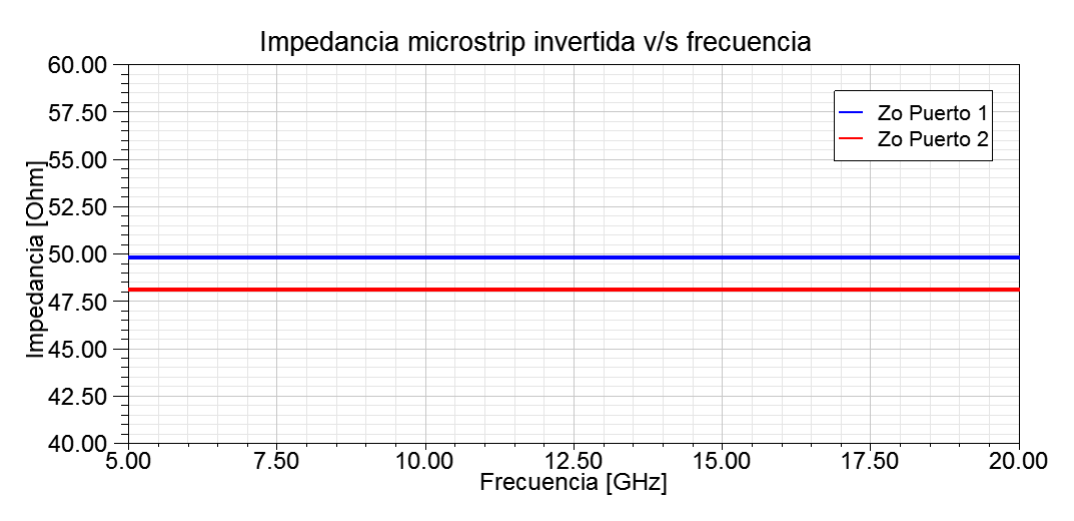

Figura 3.18: Microstrip invertida supercoductora utilizando los datos de la tabla [3.7](#page-49-2) para obtener una impedancia de 50[Ω].

#### <span id="page-49-0"></span>**3.3.3. [Microstrip invertida a 50](#page-3-0)**[Ω]

Teniendo modeladas las líneas anteriores con sus respectivas impedancias  $Z_0$  y transmisiones  $S(2,1)$  en función de los largos, frecuencias y tangentes de pérdidas, se prosigue a diseñar una línea microstrip invertida con las medidas detalladas en la tabla [3.7.](#page-49-2) Una de las ventajas de este tipo de dispositivos frente a una microstrip blindada (modeladas en la subsección 3.3.2) es que para un ancho de cinta mayor, se tiene una misma impedancia característica  $Z_0$  [\[30\]](#page-54-15).

Una forma gráfica se encuentra en la figura [3.17,](#page-48-1) donde en vez de usar aire como material entre la tierra y la línea, se usa una configuración de silicio con permitividad relativa de 10. Se utiliza un  $h_2$  de 2[ $\mu$ m] para encerrar la mayor parte del campo electromagnético dentro de la microstrip y a la vez reduciendo el tiempo de simulación. Sin embargo, esta medida no es real ya que para una de silicio,  $h_2$  es del orden de los 500[ $\mu$ m].

Debido a que la microstrip se encuentra en un substrato de un espesor grande  $h_{substrato} \gg$  $t_{linea}$ , se considera utilizar condiciones de borde abiertas, es decir, una condición que absorba el campo electromagnético producido en la línea. Para ello se selecciona la cara inferior del substrato de silicio, y luego con clic secundario a la opción **Boundary Conditions** > Ra**diation**.

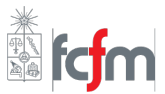

Para comprobar que efectivamente exista campo fuera de la condición de borde se gráfica el campo del dispositivo, con ese propósito se selecciona toda la línea y con clic secundario se utiliza la opcion´ **Plot Fields**>**E**>**Mag E**, de igual forma se realiza lo mismo pero con el campo magnético H.

La impedancia característica obtenida aprecia en la figura [3.18,](#page-49-1) donde prácticamente para ambos puertos es de 50 $[\Omega]$ , esta última configuración es la más probable de usar para la fabricación del dispositivo.

## <span id="page-50-0"></span>**3.4.** Resumen del capítulo

En este capítulo se explicaron los distintos resultados obtenidos tanto por los modelos teóricos explicados en el capitulo 2, como los obtenidos en las simulaciones. Primero se obtuvieron medidas concordantes con la fabricación del filtro periódico que realiza la dispersion, obteniendo similares resultados en ´ *Wolfram Mathematicas* y *AWR*. Luego se obtuvieron distintos resultados de la ganancia utilizando la relación de dispersión ideal al probar con distintas configuraciones de  $\Delta\theta$  y  $\Delta\beta$ , para finalmente modelar el filtro bajo la física de los superconductores, obteniendo impedancias características de 50 $[\Omega]$  y sus pérdidas respectivas para distintos largos y tangentes de pérdidas. De esta forma se logra el objetivo propuesto al inicio de la tesis.

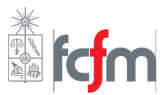

## <span id="page-51-0"></span>**Capítulo 4**

## **[Conclusiones](#page-3-0)**

## <span id="page-51-1"></span>**4.1. Objetivos generales y específicos**

Se logró un modelo de dispersión de parámetros  $\{d, l, Z_u, Z_l, \varepsilon_{effu}, \varepsilon_{effl}\},$  que luego pueda ser aplicado a cualquier línea de transmisión mientras puedan obtener los parámetros mencionados. Se logró simular la ganancia paramétrica utilizando una relación de dispersión general, y comparar estos resultados con los obtenidos en el articulo de Byeong Ho Eom [\[9\]](#page-53-3) para distintos valores de dispersión  $\Delta\beta$  y desfases propios de la señal de bombeo  $\Delta\theta$ . Se obtuvieron simulaciones adecuada de las líneas de transmisión superconductoras en HFSS. Primero corroborando la metodología con el artículo de V. Belitsky [\[21\]](#page-54-4), para luego simular líneas que permitan una impedancia característica cercana a los 50 $[\Omega]$ , obteniendo las pérdidas respectivas para ver su factibilidad en la construcción del filtro.

Dado que se concretaron objetivos específicos, se concluye que exitosamente se logra diseñar una parte del amplificador parámetros. Finalmente este trabajo abre por primera vez en la universidad el tema de los amplificadores parámetricos, facilitando el trabajo para las futuras personas que deseen trabajar en esta área, quedando para trabajo futuro el diseño del resonador y la fabricación del dispositivo.

## <span id="page-51-2"></span>**4.2. [Problemas durante el trabajo](#page-3-0)**

Durante el trabajo de esta tesis, hubieron diversos problemas que son necesarios mencionar para que de esta manera no se vuelvan a repetir. Los problemas se van a explicar de acuerdo a la estructura mencionada en la introducción.

Primero, con el proceso *Travelling-wave* el problema principal fue el tiempo de simulación para los filtros en cascada. Antes se había tratado de hacer una CPW con 1200 filtros, para una resistividad metálica alta no es un problema significativo, pero para simular un conductor perfecto es necesario disminuirla, causando una demora excesiva en la simula-

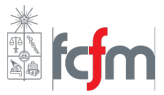

ción, que incluso puede llegar a demorar horas para cambiar un parámetro. Por lo que se decidió disminuir este número de manera que a pesar de obtener peores resultados, era suficiente para evaluar este tipo de línea.

El proceso *Kinetic Inductance* fue el mas sencillo debido a que solo era necesario en- ´ contrar la no linealidad producto de la inductancia cinética de manera teórica, tampoco hubo confusión de conceptos que no permitieran un desarrollo fluido de esta parte. De igual forma para el efecto Kerr, a pesar de que los fenómenos son análogos para el FWM, era clara la diferencia para obtener las ecuaciones de acoplamiento.

Luego, en el proceso *Parametric* se tuvieron dificultades por que las ecuaciones de acoplamiento tenían distintas versiones dependiendo del articulo, con distintas ganancias resultantes. También al tener definidos todos los parámetros para lograr esas ganancias, fue necesario obtener heurísticamente estos valores. Uno de ellos fue  $\Delta\theta$  debido a que no se tenía claro la amplitud original de la señal de bombeo, ni tampoco el valor de la corriente crítica. El segundo problema fue que la relación de dispersión utilizada tiene una distinta frecuencia de rechazo, por lo que también la forma de ganancia es distinta.

El modelamiento de líneas de transmisión fue el proceso más complejo de lograr. Primero porque la información de como introducir las ecuaciones de impedancia superficial en HFSS eran escasas, por lo que se limitó a buscar por la guía de HFSS [\[25\]](#page-54-3). El segundo problema fue el tiempo de simulación, en primera instancia se pensó en simular líneas de transmisión hasta 1[mm], pero se tardaban entre 2 a 3 días para largos mayores a 600 [ $\mu$ m], por lo que era poco eficiente hacerlo para esos largos.

## **Bibliografía**

- <span id="page-53-4"></span>[1] *FitzGerald, George F. (29 January 1892) "On the driving of electromagnetic vibrations by electro-magnetic and electrostatic engines", The Electrician, 28 : 329-330.*
- <span id="page-53-2"></span>[2] *B. H. Eom, P. Day, H. LeDuc, and J. J Zmuidzinas, "A wideband, low-noise superconducting amplifier with high dynamic range", Nature Physics 8, 623 (2012).*
- <span id="page-53-5"></span>[3] *Case, William. "Two ways of driving a child's swing". Archived from the original on 9 December 2011. Retrieved 27 November 2011.*
- <span id="page-53-0"></span>[4] P.D Nation, J.R Johansson, M.P. Blencowe, Franco Nori, "Stimulating Uncertainty: Am*plifying the Quantum Vacumm with Superconducting Circuits",et al. Rev.Mod.Phys. 84 (2012)*
- <span id="page-53-1"></span>[5] *Mark A.Foster, Amy C.Turner,Jay E.Sharping, Bradley S.Schmidt, Michal Lispon* & *Alexander L. Gaeta , "Broad-band optical parametric gain on a silicon photonic chip", Nature, June 2006*
- <span id="page-53-6"></span>[6] *Govind P. Agrawal, "Nonlinear Fiber Optics", Third Edition, Paul L. Keller, Ivan P. Kaminov, January 2001*
- <span id="page-53-7"></span>[7] *A. L. Cullen, "Theory travelling-wave parametric amplifier". Nature Physics 181, 332 (1958).*
- <span id="page-53-8"></span>[8] *Aditya Sheras Kher, "Superconducting Nonlinear Kinetic Inductance Devices", Caltech, 2016*
- <span id="page-53-3"></span>[9] *B. H. Eom, P. Day, H. LeDuc, and J. J Zmuidzinas, "A wideband, low-noise superconducting amplifier with high dynamic range", Supplementary Information, Nature Physics 8, 623 (2012).*
- <span id="page-53-9"></span>[10] *Joe Eck,"The history of superconductors", http://superconductors.org/history.htm [June 2016]*
- <span id="page-53-10"></span>[11] *S.M. Anlage, H.J Snortland and M.R.Beasley, "A current controlled variable delay superconducting transmission line", 1989, pp 1388-1389*
- <span id="page-53-11"></span>[12] P. V. Christiansen, E. B. Hansen, and C. J. Sijistriim, "Negative Self-Inductance in Su*perconducting Thin Wires and Weak Links", pp 4, 1971*
- <span id="page-53-12"></span>[13] *Christopher L. Henley,Topic: "BCS Theory",Cornell University, 2009*

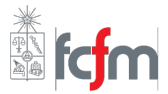

- <span id="page-54-6"></span>[14] *Ralph Levy, "A history of Microwave Filter Research, Design, and Development", 1984, pp 1055-1067*.
- <span id="page-54-7"></span>[15] *David M. Pozar,"Microwave engineering", 4th Edition, John Wiley* & *Sons Inc, pp 1-448.*
- <span id="page-54-0"></span>[16] *R. Simons, "Coplanar Waveguide Circuits, Components, and Systems", Wiley, 2001, pp. 15-21.*
- <span id="page-54-1"></span>[17] *Daniel R. McMahill, Microstrip Analysis/Syntesis Calculator, http://mcalc.sourceforge. net/,[Oct 2017]*
- <span id="page-54-8"></span>[18] *M. V. Schneider, "Microstrip Lines for Microwave Integrated Circuits," The Bell System Technical Journal, vol. 48, pp. 1421-1444, May 1969.*
- <span id="page-54-9"></span>[19] *E. Hammerstad and Ø. Jensen, "Accurate Models for Microstrip Computer-Aided Design," Symposium on Microwave Theory and Techniques, pp. 407-409, June 1980.*
- <span id="page-54-10"></span>[20] *Benjamin A. Mazin, Daniel Sank, Sean McHugh, Erik A. Lucero, and Andrew Merrill,"Thin film dielectric microstrip kinetic inductance detectors", March 2010*
- <span id="page-54-4"></span>[21] *V. Belitsky, C. Risacher, M. Pantaleev, V.Vassilev, "Superconducting Microstrip Line Models At Millimeter And Sub-Millimeter Waves And Their Comparison", October 2005*
- <span id="page-54-11"></span>[22] *G Yassin and S Withington, "Electromagnetic models for superconducting millimeterwave and sub-milimeter-wave microstrip transmission lines",1995 J. Phys. D: Appl. Phys. 28 1983*
- <span id="page-54-12"></span>[23] *A. R. Kerr, "Surface Impedance of Superconductors and Normal Conductors in EM Simulators", Jan 1999*
- <span id="page-54-2"></span>[24] Diana Prado Lopes Aude, "Modeling Superconductor using Surface Impedance Tech*niques", Massachusetts Institute of Technology, June 2010*
- <span id="page-54-3"></span>[25] *Ansoft Corporation, "User's guide v10 High Frequency Structure Simulator", 2005*
- [26] *R.L.Kautz, "Picoseconds pulses on superconducting striplines", pp 310, January 1978*
- <span id="page-54-13"></span>[27] *Aaron D. O'Connell, M. Ansmann, R. C. Bialczak, M. Hofheinz, N. Katz, Erik Lucero, C. McKenney, M. Neeley, H. Wang, E. M. Weig, A. N. Cleland, and J. M. Martinis, "Microwave dielectric loss at single photon energies and millikelvin temperatures", 2008.*
- <span id="page-54-5"></span>[28] *Wireless World, http://www.rfwireless-world.com/Articles/microstrip-line.html, [Dec 2017]*
- <span id="page-54-14"></span>[29] *RF Elektronik, http://rfelektronik.se/manuals/Datasheets/Coaxial Cable Attenuation Chart.pdf, Nov. 9 2012 [Jan. 8 2018]*
- <span id="page-54-15"></span>[30] *"Transmission Lines and Coupled Pairs of Microstrip Lines". IEEE Trans MTT. MTT-16 (Dec. 1988) pp 1021-1027.*